# **ЭЛЕКТРОТЕХНИКА**

*Методические указания к лабораторным работам для студентов бакалавриата направления 12.03.01* 

> **САНКТ-ПЕТЕРБУРГ 2019**

Министерство науки и высшего образования Российской Федерации

Федеральное государственное бюджетное образовательное учреждение высшего образования Санкт-Петербургский горный университет

Кафедра общей электротехники

# ЭЛЕКТРОТЕХНИКА

*Методические указания к лабораторным работам для студентов бакалавриата направления 12.03.01* 

> **САНКТ-ПЕТЕРБУРГ 2019**

УДК 621.3 (073)

**ЭЛЕКТРОТЕХНИКА:** Методические указания к лабораторным работам / Санкт-Петербургский горный университет. Сост. *И.Н. Войтюк.* СПб, 2019. 64 с.

Методические указания к выполнению лабораторных работ составлены в соответствии с федеральным государственным образовательным стандартом высшего образования.

Представлены краткие теоретические сведения и методические указания по выполнению и оформлению лабораторных работ по дисциплине «Электротехника» для студентов бакалавриата направления подготовки 12.03.01 «Приборостроение» профиля программы «Приборы и методы контроля качества и диагностики». Методические указания могут быть использованы студентами других направлений и специальностей по указанной дисциплине.

Научный редактор проф. *Я.Э. Шклярский*

Рецензент канд. техн. наук *А.П. Шевчук* (OOO «ПО «Энергосистема»)

 Санкт-Петербургский горный университет, 2019

#### **ЭЛЕКТРОТЕХНИКА**

*Методические указания к лабораторным работам для студентов бакалавриата направления 12.03.01* 

Сост. *И.Н. Войтюк*

Печатается с оригинал-макета, подготовленного кафедрой общей электротехники

Ответственный за выпуск *И.Н. Войтюк*

Лицензия ИД № 06517 от 09.01.2002

Подписано к печати 04.04.2019. Формат  $60\times84/16$ . Усл. печ. л. 3,7. Усл.кр.-отт. 3,7. Уч.-изд.л. 3,2. Тираж 50 экз. Заказ 303. С 116.

Санкт-Петербургский горный университет РИЦ Санкт-Петербургского горного университета Адрес университета и РИЦ: 199106 Санкт-Петербург, 21-я линия, 2

## **ВВЕДЕНИЕ**

Целью лабораторного практикума является получение навыков при экспериментальных исследованиях электрических цепей, правильное использование электроизмерительных приборов и развитие умения анализировать полученные результаты.

В указаниях к лабораторным работам приводятся цель работы, программа работы, кратко излагаются основные теоретические положения о предмете исследования, приводится описание лабораторной установки, указывается порядок выполнения экспериментов и требования к содержанию отчета.

Методические указания по данному разделу дисциплины включают 6 лабораторных работ общей трудоемкостью 17 часов.

Организация безопасной работы студентов при выполнении лабораторных работ на кафедре общей электротехники производится в соответствии с требованиями правил устройства электроустановок.

Перед началом работ проводится инструктаж по технике безопасности. В процессе выполнения лабораторной работы при обнаружении неисправностей в лабораторной установке следует немедленно прекратить работу, отключить установку и сообщить об этом преподавателю. Закончив экспериментальные исследования, необходимо отключить напряжение питания установки и привести рабочее место в порядок.

# **ЛАБОРАТОРНАЯ РАБОТА №1. ИССЛЕДОВАНИЕ ПРОСТОЙ И СЛОЖНОЙ ЦЕПЕЙ ПОСТОЯННОГО ТОКА**

#### *Цель работы*

Изучение способов включения элементов электрических цепей, экспериментальная проверка законов Кирхгофа на постоянном токе.

## *Краткие теоретические сведения*

В электрической схеме соединения элементов образуют ветви, узлы, контуры.

*Ветвь* образуется одним или несколькими последовательно соединенными элементами, по которым протекает один и тот же ток.

*Узел* - место соединения 3-х или большего числа ветвей.

*Контур* - любой замкнутый путь, проходящий по нескольким ветвям в электрической схеме.

Ветви, присоединенные к одной паре узлов, называются параллельными.

Законы электрических цепей

1. Первый закон Кирхгофа - закон баланса токов в узле: «Ал-

гебраическая сумма токов, сходящихся в узле, равна  $0:~\sum_{\mathfrak{i}=1}^{\mathfrak{n}}$  $i = 1$  $I_{K} = 0.$ 

Электрический заряд в узле не накапливается».

2. Второй закон Кирхгофа: «Алгебраическая сумма ЭДС источников питания в любом контуре равна алгебраической сумме падений напряжения на пассивных элементах этого контура».

$$
\sum_{i=1}^n E_K = \sum_{K=1}^m I_K R_K \; .
$$

Режим постоянного тока

При постоянном токе в электрической цепи отсутствует явление самоиндукции, и напряжение на катушке индуктивности определяется только величиной падения напряжения на активном сопротивлении.

Если рассматривать конденсатор как идеальную емкость, то в цепи постоянного тока эта ветвь равносильна разомкнутой.

Постоянный ток через ёмкость не проходит.

Таким образом, в цепи постоянного тока остаются только источники ЭДС или тока - активные элементы и приёмники, резисторы - пассивные элементы.

Простыми цепями постоянного тока называются цепи с одним источником при последовательном, параллельном и смешанном соединениях приемников.

Последовательное соединение приемников

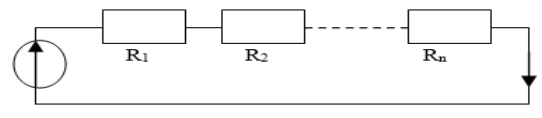

Рис. 1. Последовательное соединение приемников

Последовательное соединение приемников

 $E = IR_1 + IR_2 + \dots + IR_n = I(R_1 + R_2 + \dots + R_n) = I R_{R}$ 

 $R_{\text{max}} = \Sigma R_i$  - при последовательном соединении сопротивления склалываются (рис.1).

Параллельное соединение приемников

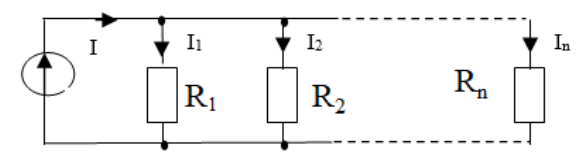

Рис. 2. Параллельное соединение приемников

При параллельном соединении приемников напряжение на всех приемниках одинаково (рис.2).

По закону Ома, токи в каждой ветви

$$
\mathbf{I}_1 = \frac{\mathbf{E}}{\mathbf{R}_1}, \qquad \mathbf{I}_2 = \frac{\mathbf{E}}{\mathbf{R}_2}, \qquad \mathbf{I}_n = \frac{\mathbf{E}}{\mathbf{R}_n}
$$

По первому закону Кирхгофа, общий ток

$$
I = I_1 + I_2 + \dots = I_n = E\left(\frac{1}{R_1} + \frac{1}{R_2} + \dots + \frac{1}{R_n}\right) = E(g_1 + g_2 + \dots + g_n) = Eg_{3KB}
$$
  

$$
g_{3KB} = g_1 + g_2 + \dots + g_n \qquad R_3 = \frac{1}{g_3}
$$

При параллельном соединении суммируются проводимости.

Смешанное соединение - комбинация последовательного и параллельного (рис.3).

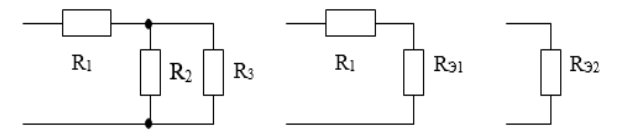

Рис. 3. Этапы свертывания схемы смешанного соединения приемников

$$
R_{91} = \frac{R_2 R_3}{R_2 + R_3}; \qquad R_{92} = R_1 + R_{91}.
$$

Сложной электрической цепью называют такую цепь, которая не может быть сведена только к последовательному или параллельному соединению источников и приемников электрической энергии (рис. 4).

Линейной электрической цепью называют электрическую цепь, содержащую приемники и источники электрической энергии, параметры которых (сопротивления и проводимости) остаются постоянными и не зависят от величины и направления протекающего через них тока. Зависимость тока от приложенного напряжения в таких приемниках (резисторах) изображается прямой линией, а сами резисторы называются линейными резисторами.

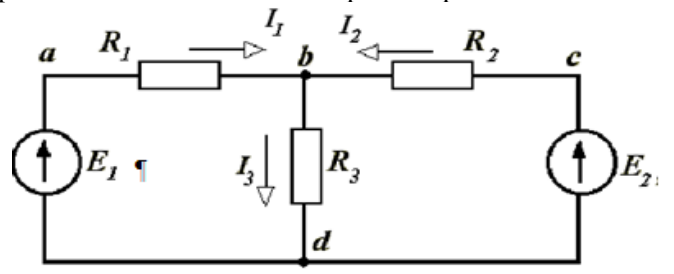

Рис. 4. Сложная электрическая цепь

Сложные электрические цепи имеют несколько узлов и ветвей, а также могут иметь и несколько источников питания. Ветвью электрической цепи называют участок схемы, состоящий из нескольких последовательно соединенных элементов, по которым протекает один и тот же ток. Узлом электрической цепи называют точку соединения, к которой подходит не менее трех ветвей.

Расчет сложной линейной электрической цепи заключается в определении токов во всех ветвях и сводится к решению системы линейных алгебраических уравнений, составленных по законам Кирхгофа для данной электрической цепи.

Решение системы алгебраических уравнений представляет собой достаточно трудоемкую работу, объем которой возрастает с увеличением числа неизвестных при увеличении сложности электрической цепи.

В целях сокрашения числа уравнений, решение которых ласт искомые величины и определит режим электрической цепи, разработаны различные методы расчета линейных электрических цепей: например, метод контурных токов, где уравнения составляются только по второму закону Кирхгофа, или метод узловых потенциалов, когда уравнения составляются только по первому закону Кирхгофа.

В данной лабораторной работе экспериментально исследуется метод расчета электрических цепей с помошью составления и решения уравнений по первому и второму законам Кирхгофа.

Первый закон Кирхгофа формулируется следующим образом: сумма притекающих к узлу токов равна сумме вытекающих из узла токов или алгебраическая сумма токов в узле равна нулю, т. е.

$$
\sum_{k=1}^K I_k = 0 \enspace .
$$

Например, для узла b (см. рис. 5):  $I_1 + I_2 = I_3$  или  $I_1 + I_2 - I_3 = 0$ .

Второй закон Кирхгофа гласит: в любом замкнутом контуре электрической цепи алгебраическая сумма падений напряжения на всех сопротивлениях этого контура равна алгебраической сумме ЭДС, действующих в этом контуре, т. е.

$$
\sum_{k=1}^{N} R_k I_k = \sum_{q=1}^{M} E_q.
$$

Например, для контура *abda*:

 $R_1 \cdot I_1 + R_3 \cdot I_3 = E_1$ .

Для контура *cbdc*:

 $R_2 \cdot I_2 + R_3 \cdot I_3 = E_2$ .

Запишем уравнения в канонической форме. Для этого расположим неизвестные в уравнениях в порядке их нумерации и заменим отсутствующие члены членами с нулевыми коэффициентами:

> $I_1+I_2-I_3=0$  $R_1 \cdot I_1 + 0 \cdot I_2 + R_3 \cdot I_3 = E_1$  $0 \cdot I_1 + R_2 \cdot I_2 + R_3 \cdot I_3 = E_2$

или в матричной форме:

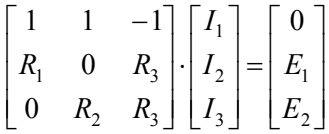

После подстановки численных значений ЭДС и сопротивлений полученная система уравнений решается известными из математик и методами, например, методом Крамера или методом Гаусса. Можно решить эту систему и в интегрированном пакете **MATHCAD** 

В любой электрической цепи выполняется закон сохранения энергии, т. е. мощность, развиваемая источниками электрической энергии равна сумме мощностей, потребляемых приемниками электрической энергии. Этот баланс мощностей записывается следующим образом:

$$
\sum_{k=1}^M P_{kuc\tau} = \sum_{q=1}^N P_{q\tau\tau}
$$

или  $\sum_{k=1}^{M} E_k I_k = \sum_{q=1}^{N} R_q I_q^2$ .

## Порядок выполнения работы Часть 1. Исследование простой электрической иепи постоянного тока

1. Рассчитать ток, напряжения и мощности на отдельных элементах цепи по заданным сопротивлениям (рис.5). Результаты расчетов занести в табл. 1.

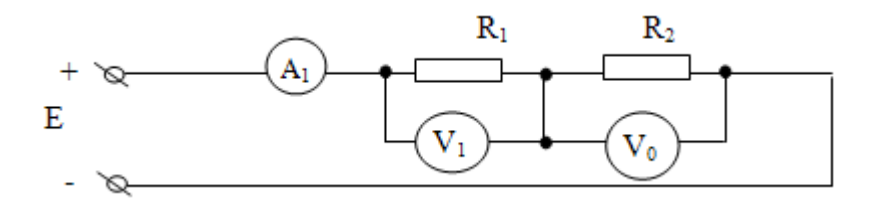

Рис.5. Последовательное соединение приемников

Таблица 1

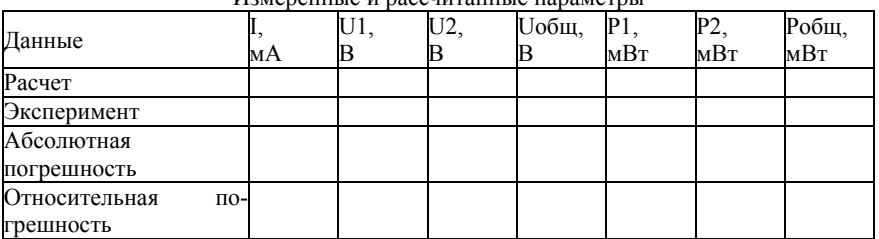

Измеренные и рассчитанные параметры

Расчётные формулы:  $U_1 = IR_1$ ;  $U_2 = IR_2$ ;  $E = U_1 + U_2$ ;

$$
I = \frac{E}{R_1 + R_2}
$$
;  $P_1 = I^2 R_1$ ;  $P_2 = I^2 R_2$ ;  $P = P_1 + P_2$ .

2. Собрать схему с последовательно соединёнными активными сопротивлениями (рис.5). Измерить ток, напряжения и мощности на отдельных элементах, напряжение источника питания.

Результаты измерений занести в табл. 1.

3. Сравнить результаты расчётов и показаний приборов. Определить погрешности измерений.

Абсолютная погрешность:  $\Pi_{\text{nace}}$  -  $\Pi_{\text{waeep}}$  ( $\Pi$  - параметр).

Относительная погрешность:  $(\Pi_{\text{pace}} - \Pi_{\text{example}})^* 100 / \Pi_{\text{pace}}$ 

4. Рассчитать токи, напряжения и мощности на отдельных элементах в цепи (рис.6). Результаты расчётов занести в табл. 2.

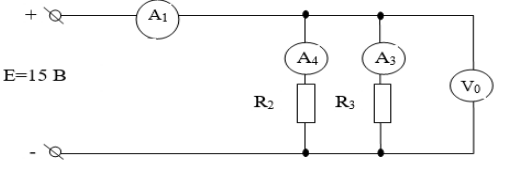

Рис. 6. Параллельное соедтнение приемников

$$
I_2 = \frac{E}{R_2}
$$
;  $I_3 = \frac{E}{R_3}$ ;  $I = I_2 + I_3$ ;  $P_2 = I_2^2 R_2$ ;  $P_3 = I_3^2 R_2$ .

5. Собрать схему с параллельно соединенными активными сопротивлениями (рис.6), измерить ток, напряжения и мощности на отдельных элементах, напряжение источника питания. Результаты измерений занести в табл. 2.

Таблица 2

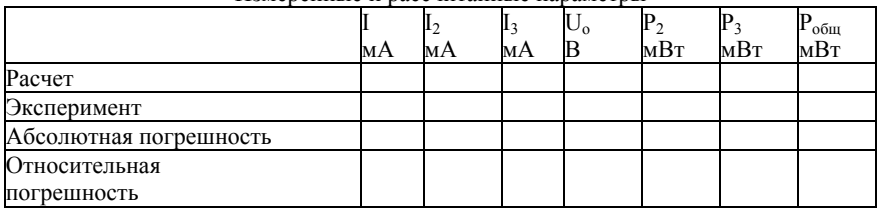

Измеренные и рассчитанные параметры

6. Сравнить результаты расчетов и показаний приборов. Вычислить погрешности.

7. Рассчитать токи, напряжения, мощности и сопротивления  $R_{23}$ ,  $R_{\text{offII}}$  в схеме со смешанным соединением элементов (рис.7).

8. Собрать схему со смешанным соединением элементов (рис.7), измерить токи, напряжения, мощности и сопротивления с помощью компьютера. Результаты расчётов и измерений внести в табл. 3. Определить погрешности.

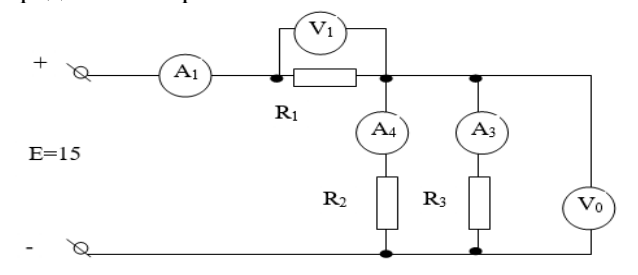

Рис. 7. Смешанное соединение элементов

Pacuēthile формylībi: 
$$
R_{23} = \frac{R_2 R_3}{R_2 + R_3}
$$
;  $R_{o6u} = R_1 + R_{23}$ ;  
\n $I_1 = \frac{E}{R_{o6u_4}}$ ;  $U_1 = I_1 R_1$ ;  $U_2 = I_1 R_{23}$ ;  $U_3 = U_2$ ;  $I_2 = \frac{U_2}{R_2}$ ;  $I_3 = \frac{U_3}{R_3}$ ;  
\n $P_1 = I_1^2 R_1$ ;  $P_2 = I_2^2 R_2$ ;  $P_3 = I_3^2 R_3$ .

Таблица 3

Измеренные и рассчитанные параметры

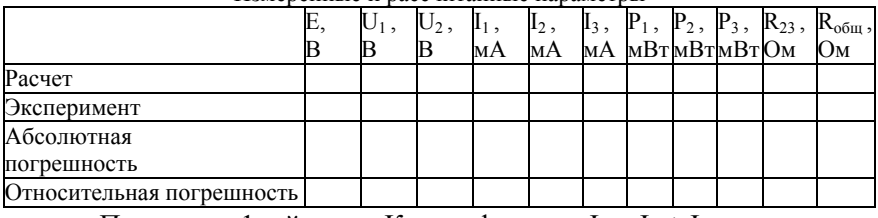

Проверить 1-ый закон Кирхгофа:  $I_1 = I_2 + I_3$ Проверить 2-ой закон Кирхгофа:  $E = U_1 + U_2$ 

# *Часть 2. Исследование сложной электрической цепи постоянного тока*

«Собрать» электрическую схему (рис. 8), параметры элементов которой должны быть установлены на компьютере в соответствии с вариантом (табл. 4).

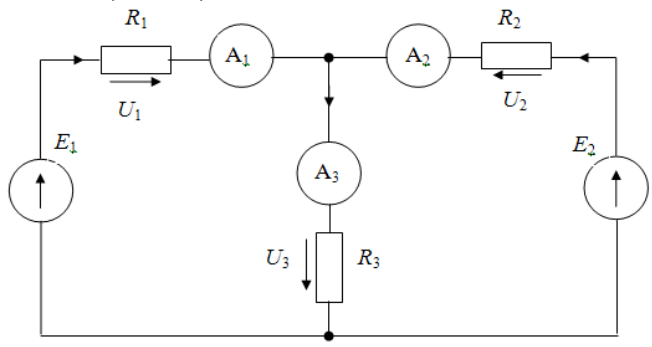

Рис. 8. Сложная электрическая цепь

Таблина 4

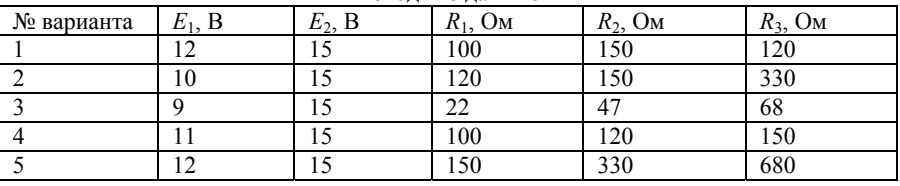

Исхолные ланные

2. С помощью амперметров A1-A3 измерить токи  $I_1$ ,  $I_2$ ,  $I_3$  ис-

следуемой схемы. Результаты измерений занести в табл. по форме 1. Форма 1

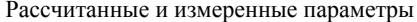

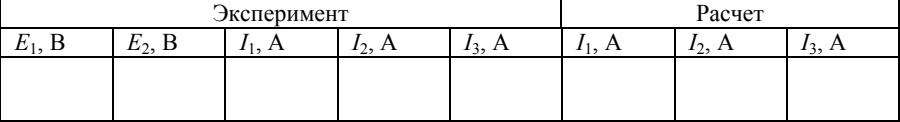

3. Составить систему уравнений по законам Кирхгофа для исследуемой цепи, подставив в эти уравнения вместо сопротивлений и ЭЛС их величины.

$$
I_1 - I_2 + I_3 = 0,
$$
  
\n
$$
R_1 \cdot I_1 + R_2 \cdot I_2 + 0 \cdot I_3 = E_1,
$$
  
\n
$$
0 \cdot I_1 + R_2 \cdot I_2 + R_3 \cdot I_3 = E_2.
$$

4. Решить полученную систему и результаты расчета занести в табл. по форме 1. Сравнить расчетные токи с измеренными ранее в лабораторной работе.

5. Проверить баланс мощностей по равенству:

$$
\sum_{k=1}^{M} E_k I_k = \sum_{q=1}^{N} R_q I_q^2.
$$

6. Сделать вывод по результатам проделанной работы.

#### Содержание отчета

1. Схемы исследуемых цепей.

3. Основные расчетные соотношения.

4. Таблицы с результатами измерений и вычислений.

5 Расчет баланса мошностей

5. Краткие выводы.

#### *Контрольные вопросы*

1. Какими приборами измеряются ток, напряжение, мощность?

2. При каком соединении элементов суммируются сопротивления?

3. Изменяется ли величина тока в элементах при их последовательном соединении?

4. При каком соединении элементов суммируются проводимости?

5. Отличается ли величина напряжения на элементах при их параллельном соединении?

6. Сформулировать закон Ома для участка цепи.

7. Сформулировать первый и второй законы Кирхгофа.

8. Сколько независимых уравнений необходимо составить для расчета сложной цепи по первому закону Кирхгофа?

9. Сколько независимых уравнений необходимо составить для расчета сложной цепи по второму закону Кирхгофа?

10. Чему равна общая ЭДС при последовательном включении источников энергии?

11. Сформулируйте баланс мощностей для цепей постоянного тока.

## **ЛАБОРАТОРНАЯ РАБОТА №2. ИССЛЕДОВАНИЕ СИНУСОИДАЛЬНОГО РЕЖИМА ЦЕПИ С ОДНИМ НАКОПИТЕЛЕМ**

#### *Цель работы*

Определение параметров режима работы и цепей с помощью измерительных приборов, исследование частотных и нагрузочных свойств цепи синусоидального тока с одним накопителем энергии

## *Краткие теоретические сведения*

Электромагнитный процесс в электрической цепи считается периодическим, если мгновенные значения напряжений и токов повторяются через равные промежутки времени, называемые периодом Т. Величина, обратная периоду (число периодов в единицу времени), называется частотой:  $f = 1/T$ . Частота имеет размерность  $1/c$ , а единицей измерения частоты служит Герц (Гц).

Широкое применение в электротехнике нашли синусоидальные напряжения и токи:

$$
u(t) = U_m \sin(\omega t + \psi_u), \qquad i(t) = I_m \sin(\omega t + \psi_i), \tag{1}
$$

где *u*(*t*), *i*(*t*) – мгновенные значения, *Um*, *Im* – максимальные или амплитудные значения, ω = 2π/*T* = 2πf – угловая частота (скорость изменения аргумента),  $\psi_{ii}$ ,  $\psi_i$  – начальные фазы.

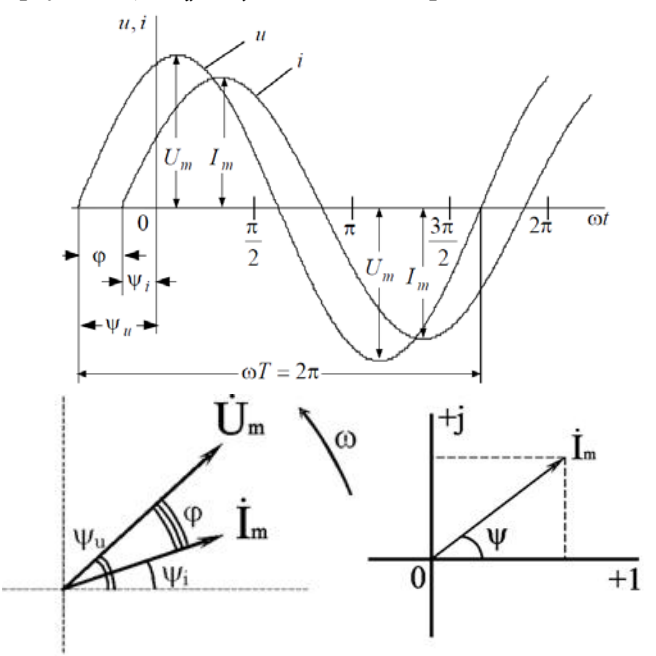

 Рис. 9. Представление синусоидального тока <sup>в</sup> виде временной диаграммы (а), векторной диаграммы (б), комплексного числа (в)

Расчет цепей переменного тока производится на основе использования метода комплексных чисел и векторных диаграмм. Другими формами представления переменного тока являются его векторная диаграмма (рис. 9 б), а также представление в виде комплексного числа (рис. 9 в). Комплексная запись переменного синусоидального тока имеет вид:

$$
\dot{I}_m = I_m e^{j\psi_i} \,, \tag{2}
$$

где амплитуда тока  $I_m$  – модуль, а угол  $\psi$ , являющийся начальной фазой, – аргумент комплексного тока.

**Среднее и действующее значения величин переменного тока**

Помимо мгновенного и амплитудного значений синусоидальной величины, в цепях переменного тока различают среднее и среднеквадратичное или действующее значение.

*Средним значением* переменного тока за полупериод называется равноценное значение постоянного тока, равное отношению количества электричества, прошедшего в одном направлении через поперечное сечение проводника в течение половины периода, ко времени этого полупериода:

$$
I_{cp} = \frac{2}{T} \int_{0}^{T/2} i dt
$$
 (3)

Для синусоидального тока:

$$
I_{cp} = \frac{2I_m}{T} \int_0^{T/2} \sin \omega t dt = \frac{2I_m}{T} \left| -\frac{1}{\omega} \cos \frac{2\pi}{T} t \right|_0^{T/2};
$$
(4)  

$$
I_{cp} = \frac{2I_m}{\pi} \approx 0.637 I_m
$$

При расчетах удобнее пользоваться действующими или среднеквадратичными значениями (СКЗ) переменного тока. *Действующее значение тока* численно равно такому постоянному току, которое в течение периода производит то же тепловое (или динамическое) действие, что и рассматриваемый переменный ток.

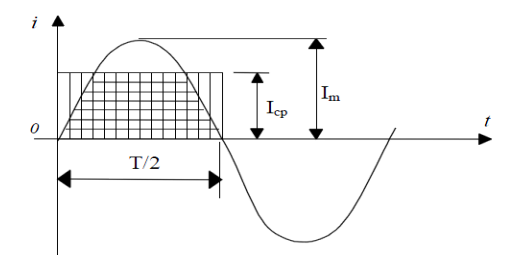

Рис. 10. Среднее и действующее значение тока

Действующее значение:

$$
I = \sqrt{\frac{1}{T} \int_{0}^{T} i^2 dt}
$$
 (5)

Для синусоидального тока:

$$
I = \sqrt{\frac{1}{T} \int_{0}^{T} I_{m}^{2} \sin^{2} \omega t} = \frac{I_{m}}{\sqrt{2}} \approx 0.707 I_{m}
$$
 (6)

Измерительные приборы (амперметр, вольтметр), включенные в цепь переменного тока, реагируют на СКЗ полного сигнала.

Идеальные R, L, C элементы

Для синусоидальных токов уравнения идеальных элементов R, L, C при принятых на рис. 11 положительных направлениях имеют вид:

$$
u_R = Ri = RI_m \sin(\omega t + \psi_i);
$$
  
\n
$$
u_L = L \frac{di}{dt} = \omega L I_m \sin(\omega t + \psi_i + 90^\circ)
$$
 (7)

$$
u_C = \frac{1}{C} \int_0^1 i(\tau) d\tau + u_C(0) = \frac{1}{\omega C} I_m \sin(\omega t + \psi_i - 90^\circ)
$$

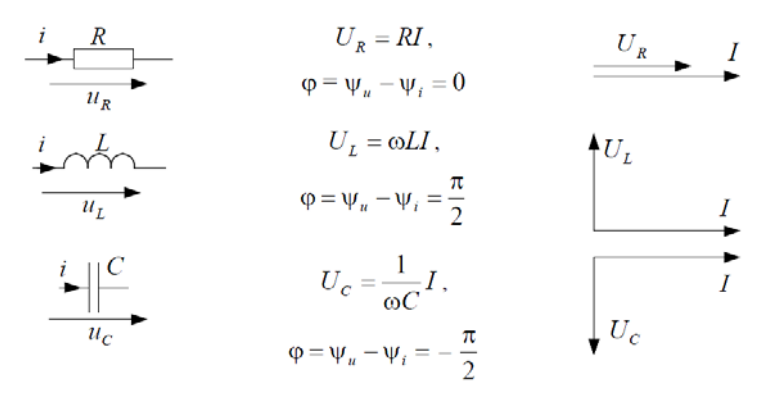

Рис. 11. Идеальные R, L, C элементы

*Резистор* характеризуется преобразованием электрической энергии в тепловую энергию при прохождении электрического тока. В резисторе падение напряжения не связано с изменением тока, поэтому его сопротивление называется активным. Угол сдвига фаз  $\omega = 0$ .

*Индуктивный элемент* характеризуется запасанием энергии магнитного поля при прохождении электрического тока. Электрическое поле вокруг такого элемента отсутствует, а протекание тока не сопровождается выделением тепла. На индуктивности *L* мгновенное значение тока отстает от мгновенного значения напряжения на угол  $\varphi = \pi/2$ .

*Емкостной элемент* характеризуется запасанием энергии электрического поля при прохождении электрического тока. На емкости мгновенное значение напряжения отстает от мгновенного значения тока на угол  $\omega = \pi/2$ .

Индуктивность и емкость называются *реактивными элементами* электрической цепи. Это связано с тем, что падение напряжения на индуктивности и ток через емкость появляются только как следствие или реакция на изменение тока или разности потенциалов.

Величины ω*L* и 1/ω*C* имеют размерность [Ом] и называются реактивным сопротивлением индуктивности или индуктивным сопротивлением *XL* и реактивным сопротивлением емкости или емкостным сопротивлением *XC*:

$$
X_L = \omega L; \ X_C = \frac{1}{\omega C} \tag{8}
$$

Величины  $1/\omega L$  и  $\omega C$  имеют размерность  $[O<sub>M</sub>^{-1}]$  и называются реактивной проводимостью индуктивности или индуктивной проводимостью  $B_L$  и реактивной проводимостью емкости или емкостной проводимостью  $B_C$ :

$$
B_C = \omega C; \ B_L = \frac{1}{\omega L} \tag{9}
$$

Связь между действующими значениями напряжения и тока на идеальных элементах R, L, C устанавливают уравнения, приведенные на рис. 12:

$$
U_R = RI; I = GU_R;
$$
  

$$
U_L = X_L I; I = B_L U_L;
$$
 (10)

$$
U_C = X_C I; \ I = B_C U_C;
$$

Рис. 12. Связь между действующими значениями напряжения и тока на идеальных элементах  $R$ .  $L$ .  $C$ 

Параметры пассивного двухполюсника

Для синусоидального напряжения  $u(t) = U_m \sin \omega t$ , начальная фаза тока на входе пассивного двухполюсника (рис. 13) равна  $\psi_i = -\varphi$ , поэтому  $i(t) = I_m \sin(\omega t - \varphi)$ .

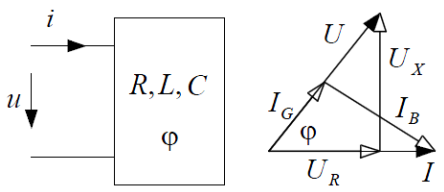

Рис. 13. Векторная диаграмма и схема пассивного двухполюсника

В напряжении, приложенном к двухполюснику, можно выделить активную и реактивную составляющие. Проекция напряжения на линию тока:  $U_R = U \cos \varphi$  называется активной составляющей напряжения. Проекция напряжения на линию, перпендикулярную току,  $U_y = U \sin \varphi$  называется реактивной составляющей напряжения.

Тогда полное напряжение:

$$
U = \sqrt{U_R^2 + U_X^2} \, ; \tag{11}
$$

В цепи синусоидального тока для пассивного двухполюсника вводятся следующие величины:

Полное сопротивление:

$$
Z = U/I \tag{12}
$$

Эквивалентные активное  $R_{\text{3KB}}$  и реактивное  $X_{\text{3KB}}$  сопротивления:

$$
R_{_{\text{3006}}} = U_R / I \, ; \, X_{_{\text{3006}}} = U_X / I = X_L - X_C \tag{13}
$$

Ввиду представления синусоидальных величин как векторов операции с ними производятся согласно правилам геометрии. Отсюда следует важный вывод: сопротивления в цепи переменного тока складываются геометрически!

Согласно треугольнику сопротивлений (рис.14):

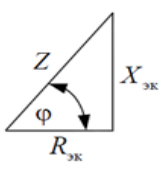

Рис. 14. Треугольник сопротивлений

$$
R_{\scriptscriptstyle \text{3K6}} = Z \cos \varphi; \ \ X_{\scriptscriptstyle \text{3K6}} = Z \sin \varphi; \ \ Z = \sqrt{R_{\scriptscriptstyle \text{3K6}}^2 + X_{\scriptscriptstyle \text{3K6}}^2};
$$

$$
t \text{g} \varphi = \frac{X_{\scriptscriptstyle \text{3K6}}}{R_{\scriptscriptstyle \text{3K6}}}; \ \ Z = \frac{1}{Y}
$$
(14)

Данные формулы справедлива как для отдельных элементов, так и для всей цепи. Цепь переменного тока может содержать различные типа реактивных элементов.

В комплексной форме сопротивление имеет вид:

$$
Z = \frac{\dot{U}}{I} = \frac{Ue^{j\psi_u}}{Ie^{j\psi_i}} = Ze^{j(\psi_u - \psi_i)} = Ze^{j\varphi} = Z\cos\varphi + jZ\sin\varphi = R + jX \qquad (15)
$$

#### **Понятие мощности в цепях переменного тока**

Рассмотрим двухполюсник (рис.15), ток и напряжение которого изменяются синусоидально:

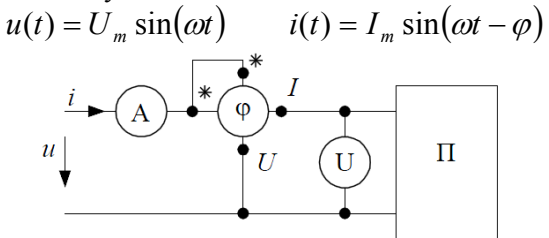

Рис. 15. Определение параметров двухполюсника

Угол савига фаз пассивного двухполюсника 
$$
-\frac{\pi}{2} \le \varphi \le \frac{\pi}{2}
$$
.

Мгновенная мощность двухполюсника равна произведению мгновенных значений:

$$
p(t) = u(t)i(t) = \frac{U_m I_m}{2} [cos \varphi - cos(2\omega t - \varphi)] =
$$
  
=  $UI \cdot [cos \varphi - cos(2\omega t - \varphi)]$  (16)

Данное выражение содержит постоянную *UI cos* и переменную  $UI\cos(2\omega t - \phi)$ составляющие. Мгновенная мощность, потребляемая двухполюсником, колеблется с удвоенной частотой сети относительно постоянной составляющей.

В промежутки времени, когда мгновенная мощность положительна, энергия поглощается двухполюсником. В промежутки времени, когда мгновенная мощность отрицательна, энергия частично возвращается во внешнюю цепь.

Физическая величина, численно равная среднему значению мгновенной мощности называется активной мощностью *Р*:

$$
P = \frac{1}{T} \int_{0}^{T} p(t)dt = \frac{U_m I_m}{T} \int_{0}^{T} (cos \varphi - cos(2\omega t - \varphi))dt = UI\cos \varphi
$$
 (17)

Множитель *cos* называют коэффициентом мощности.  $\varphi = \psi_u - \psi_i$  - угол сдвига фаз между напряжением и током.

При наличии фазового сдвига двухполюсника происходит обмен энергий между источником питания и реактивными элементами цепи. Для его оценки пользуются понятие реактивной мощности, которая определяется по формуле:

$$
Q = UI\sin\varphi\tag{18}
$$

Реактивная мощность характеризует процессы запасания энергии реактивными элементами в цепи. В отличие от всегда положительной активной мощности, реактивная мощность положительна при  $\varphi$  > 0 и отрицательна при  $\varphi$  < 0.

Кроме активной и реактивной мощности в цепях переменного тока пользуются понятием полной мощности, которая может быть определено как максимально возможная активная мощность, т.е. мощность чисто резистивной цепи при данном напряжении и токе  $(cos \varphi = 1)$ :

$$
S = P_{max} = UI;
$$
\n(19)

Имеет место равенство:

$$
S = \sqrt{P^2 + Q^2} \tag{20}
$$

 $k_{M} = \cos \varphi = \frac{P}{S}$   $\sin \varphi = \frac{Q}{S}$ 

где  $k_{\mu}$  - коэффициент мощности.

Елиницей измерения активной мошности является Ватт [Вт]. Единица измерения полной мощности [BA], реактивной - [BAp].

Для вычисления мощностей удобно использовать следующие выражения:

$$
P = U_R I = I^2 R_{\text{3} \text{R} \text{B}}
$$
  

$$
Q = U_X I = I^2 X_{\text{3} \text{R} \text{B}}
$$
  

$$
S = I^2 Z = II^2 Y
$$
 (21)

В методе комплексных амплитуд вводится понятие комплексной мошности:

$$
\overline{S} = U\overline{I} = U e^{j\psi_u} I e^{-j\psi_i} = S e^{j\varphi} = S \cos \varphi + jS \sin \varphi = P + jQ,
$$

где  $S$  – комплексная мощность,  $\overline{I} = Ie^{-j\psi_i}$  сопряженный комплекс действующего значения тока, S - полная мощность.

## Порядок выполнения работы

В качестве источника напряжения используется функциональный генератор (ФГ), обеспечивающий выработку переменного синусоидального напряжения. В лабораторной работе используется катушка с индуктивностью 200мГн и конденсатор с емкостью  $220$ мк $\Phi$ 

Реакции цепи измеряются с помощью амперметра и вольтметров. Полярность включения приборов соответствует положительным направлениям токов, указанным на схеме. Отрицательным показаниям приборов соответствуют противоположные направления токов.

В качестве амперметра следует использовать аналоговый стрелочный амперметр переменного тока.

В качестве вольтметра в лабораторной работе используется мультиметр в режиме измерения переменного напряжения с выставленным пределом измерения 20В.

Для измерения параметров режима работы цепи используется измеритель мощности, позволяющий измерить активную, реактивную и полную мощности исследуемой цепи, а также cos φ. Измеритель мощности содержит гнезда подачи входного измеряемого сигнала (генератора) А и N и гнезда подключения потребителя (нагрузки) А1 и N.

Изменение схемы соединения подключения прибора и лабораторной установки выполнять **только (!)** при выключенном питании прибора. В противном случае возможны изменения показаний прибора, а также возникновение нарушений в работе индикатора прибора.

Исходные данные для каждой бригады студентов приведены в таблице 5.

Таблица 5

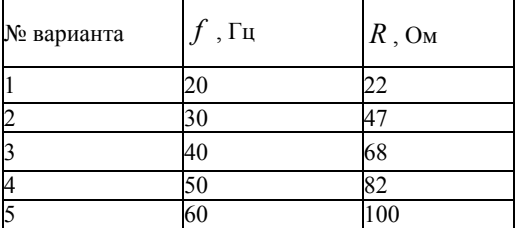

Варианты заданий для схемы последовательного RL и RC-соединений

*1. Исследование цепи синусоидального тока с катушкой индуктивности*

Схемы исследуемых цепей с одним накопителем показаны на рис. 16 и рис. 17.

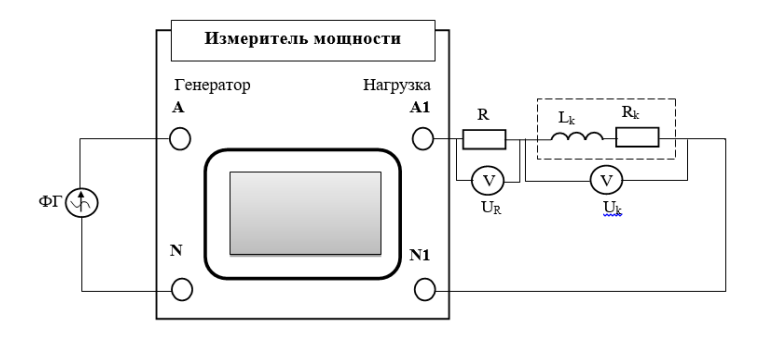

Рис. 16. Исследуемая схема для опыта №1

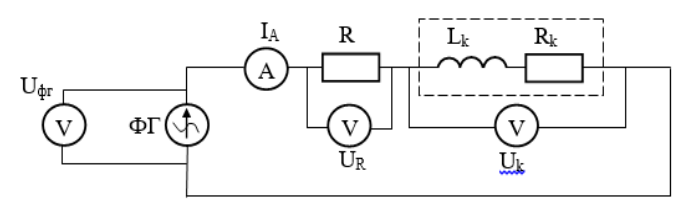

Рис. 17. Исследуемая схема для опыта №3

## *Последовательность выполнения работы:*

Катушка, используемая в лабораторной работе, является реальной, т.е. содержит внутреннее сопротивление. Для определения его значения экспериментальным способом используется омметр. Осуществить измерение внутреннего сопротивления катушки при выключенной цепи при помощи мультиметра в режиме измерения сопротивления. Записать измеренное значение.

# *Опыт №1: определение влияния нагрузки на режим работы цепи*

Собрать схему, подключив измеритель мощности, как показано на рис. 17. После проверки преподавателем осуществить подачу питания на стенд выключателем QF. Установить частоту функционального генератора согласно своему варианту из таблицы 5. В течение опыта частота источника не изменяется. Изменяя сопротивление, снять показания приборов и занести их в таблицу 6. Замена сопротивления в исследуемой цепи осуществляется **только(!)** при выключенном питании измерителя мощности и при отсутствии питания в схеме

 $D_{\text{margmo}}$  *poprimer to power a positive* 

Таблица 6

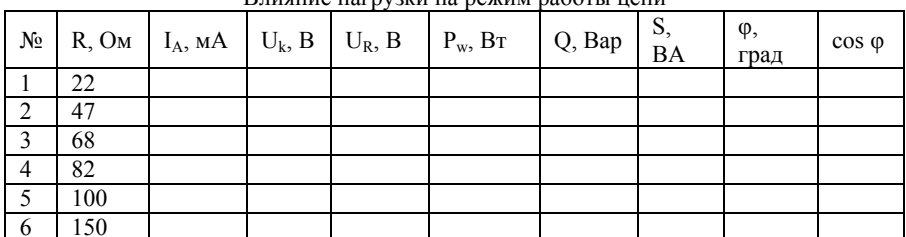

Учесть, что используемая в лабораторной работе катушка индуктивности содержит внутреннее сопротивление! Таким образом напряжение, снимаемое с ее выходных клемм, будет содержать две составляющие:

$$
U_k = \sqrt{U_{Rk}^2 + U_{Lk}^2} = \sqrt{\left(I_A R_k\right)^2 + \left(I_A X_{Lk}\right)^2} ,
$$

где  $X_{1k} = \omega L = 2\pi \cdot L$ 

На основании полученных экспериментальных данных построить зависимости мощности  $P_{\nu}(R)$  и напряженагрузки ний  $U_R(R)$  и  $U_I(R)$  от сопротивления. Зависимости

 $U_p(R)$ и $U_I(R)$ отразить на одном графике. На том же графике представить расчётные зависимости. Объяснить наличие экстремума функции  $P_w(R)$ .

Произвести расчет параметров цепи. Сравнить расчетные значения с экспериментальными значениями. Результаты занести в таблицу 7.

Таблина 7

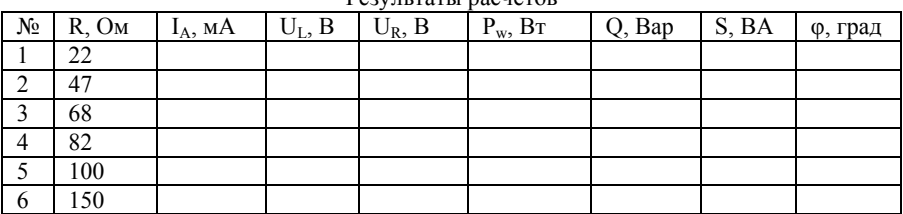

**Pervilled** nacuetor

## *Опыт №2: определение влияния частоты на режим работы цепи*

Установить в цепь значение сопротивления, соответствующее своему варианту. Изменяя частоту в диапазоне 10…70Гц с шагом 10Гц, снять показания приборов и занести их в таблицу 8.

Таблица 8

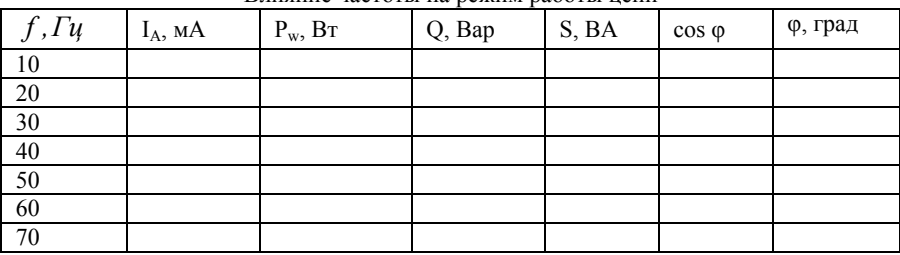

Влияние частоты на режим работы цепи

На основании полученных экспериментальных данных построить на одном графике зависимости активной  $P_w(f)$ , реактивной *Q( f )*и полной *S( f )* мощности от частоты. Отдельно построить зависимость  $I_4(f)$ .

## *Опыт №3: определение влияния частоты на режим работы цепи*

Собрать схему (рис. 17). После проверки преподавателем осуществить подачу питания на стенд выключателем QF. Для измерения напряжений катушки индуктивности и резистора использовать вольтметры в режиме измерения переменного тока. Изменяя частоту функционального генератора в диапазоне от 100…600Гц с шагом 50Гц снять показания приборов. Результаты занести в таблицу 8.

Таблица 8

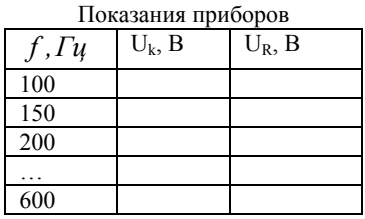

На основании полученных экспериментальных данных построить зависимость индуктивного сопротивления от частоты *X*<sub>*I*</sub>(*f*). На одном графике отразить зависимости  $U_i(f)$  и  $U_i(f)$ .

*2. Исследование цепи синусоидального тока с конденсатором*

Схемы исследуемых цепей с одним накопителем показаны на рис. 18 и рис. 19.

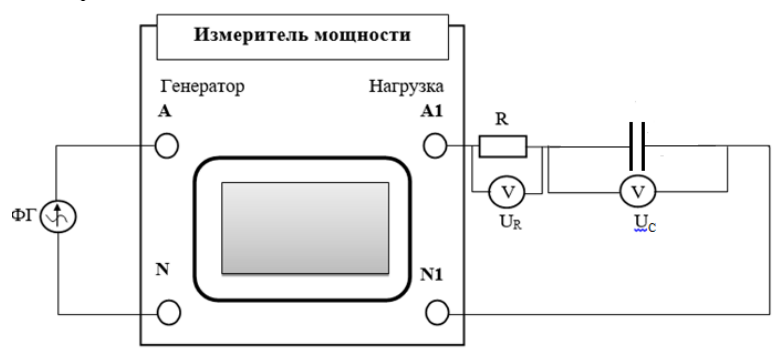

Рис. 18. Исследуемая схема для опыта №1

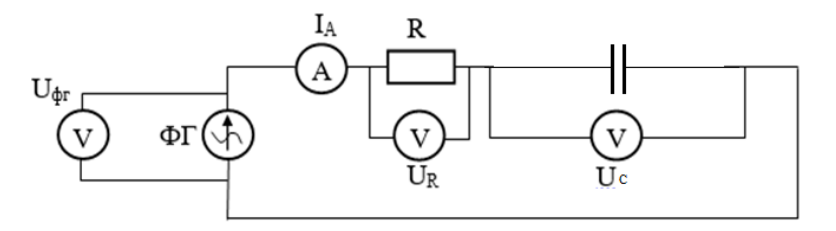

Рис. 19. Исследуемая схема для опыта №3

## *Опыт №1: определение влияния нагрузки на режим работы цепи*

Собрать схему, подключив измеритель мощности, как показано на рис. 18. После проверки преподавателем осуществить подачу питания на стенд выключателем QF. Установить частоту функционального генератора согласно своему варианту из таблицы 5. В течение опыта частота источника не изменяется. Изменяя сопротивление, снять показания приборов и занести их в таблицу 9. Замена сопротивления в исследуемой цепи осуществляется **только(!)** при выключенном питании измерителя мощности и при отсутствии питания в схеме.

Таблица 9

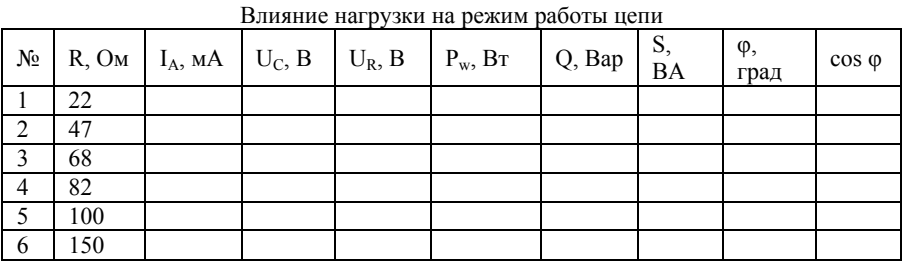

На основании полученных экспериментальных данных построить зависимости мощности нагрузки *P ( R ) <sup>w</sup>* и напряжений*U ( R ) <sup>R</sup>* и*U ( R ) <sup>С</sup>* от сопротивления. Зависимости  $U_R(R)$  и $U_C(R)$  отразить на одном графике. На том же графике представить расчётные зависимости. Объяснить наличие экстремума функции  $P_w(R)$ .

Произвести расчет параметров цепи. Сравнить расчетные значения с экспериментальными значениями. Результаты занести в таблицу 10.

Таблица 10

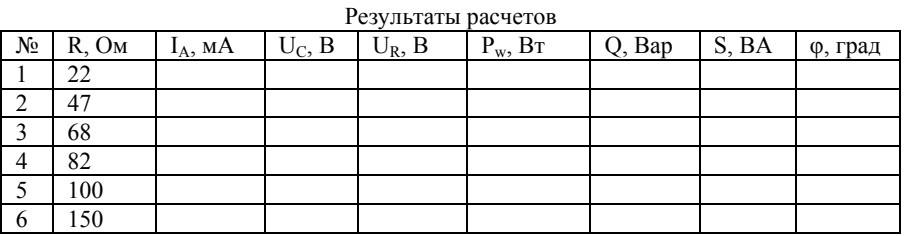

*Опыт №2: определение влияния частоты на режим работы цепи*

Установить в цепь значение сопротивления, соответствующее своему варианту. Изменяя частоту в диапазоне 10…70Гц с шагом 10Гц, снять показания приборов и занести их в таблицу 11.

Таблина 11

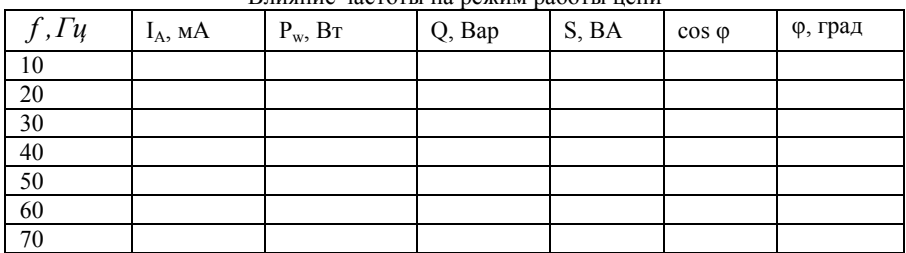

Влияние настоты на режим работы непи

На основании полученных экспериментальных данных построить на одном графике зависимости активной  $P_w(f)$ , реактивной  $Q(f)$ и полной  $S(f)$  мощности от частоты. Отдельно построить зависимость  $I_4(f)$ .

## Опыт №3: определение влияния частоты на режим работы цепи

Собрать схему (рис. 19). После проверки преподавателем осуществить подачу питания на стенд выключателем ОГ. Для измерения напряжений катушки индуктивности и резистора использовать вольтметры в режиме измерения переменного тока. Изменяя частоту функционального генератора в диапазоне от 100...600Гц с шагом 50Гц снять показания приборов. Результаты занести в таблицу 12.

Таблина 12

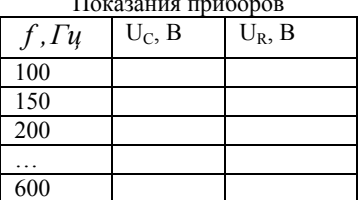

На основании полученных экспериментальных данных построить зависимость индуктивного сопротивления от частоты  $X_C(f)$ . На одном графике отразить зависимости  $U_C(f)$  и  $U_R(f)$ .

#### Содержание отчета

Таблицы исходных данных.

Схемы исследуемых цепей.

Заполненные таблицы результатов измерений и расчетов.

Расчетные формулы с приведением расчетов.

График зависимостей для каждого опыта.

Общий вывод, включающий выводы по каждому разделу работы

#### Контрольные вопросы:

Какими элементами можно заменить индуктивность и емкость на частотах  $\omega = 0$  и  $\omega \rightarrow \infty$ .

По показаниям приборов  $U_V = 200$ ,  $I_A = 2.5$ ,  $P_w = 300$  найдите реактивную мощность катушки.

Чему равен угол ф для идеального индуктивного сопротивления?

Чему равен угол о для идеального ёмкостного сопротивления?

Чему равен угол о для реального индуктивного сопротивления?

# ЛАБОРАТОРНАЯ РАБОТА №3. ИССЛЕДОВАНИЕ СВОЙСТВ ПОСЛЕДОВАТЕЛЬНОГО RLC КОНТУРА

#### Цель работы

изучение частотных характеристик последовательной RLCцепи, измерение первичных и вторичных параметров резонансного контура

## Краткие теоретические сведения

Под резонансом понимается режим цепи, при котором, несмотря на наличие в цепи реактивных элементов, угол сдвига фаз  $\varphi$ между напряжением и током на входе двухполюсника равен нулю, входное сопротивление/проводимость носит резистивный характер, обмен энергией между накопительными элементами и источником отсутствует, накопительные элементы обмениваются энергией между собой в пределах контура.

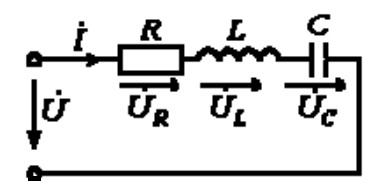

Рис. 20. RLC - контур

Для цепи, приведенной на рис. 20, имеет место следующее соотношение:

$$
\dot{U} = \dot{U}_R + \dot{U}_L + \dot{U}_C = \dot{I} \left[ R + \dot{J} \left( \omega L - \frac{1}{\omega C} \right) \right] = \dot{I} \dot{Z}
$$
 (21)

где

$$
\dot{Z} = \sqrt{R^2 + \left(\omega L - \frac{1}{\omega C}\right)^2} e^{j\varphi},\tag{22}
$$

2 - комплексное сопротивление, модуль которого зависит от частоты. При достижении некоторой частоты  $\omega_0$  реактивная составляющая сопротивления исчезает. Модуль сопротивления становится минимальным, ток возрастает до максимального значения, при этом вектор тока совпадет с вектором напряжения.

$$
\varphi = \arctg \frac{\omega L - \frac{1}{\omega C}}{R} \tag{23}
$$

В зависимости от соотношения величин  $\omega L$  и  $\frac{1}{\omega C}$  возможны три различных случая.

<u>1 случай:</u> в цепи преобладает индуктивность, т.е.  $\omega L > \frac{1}{2C}$ , следовательно  $\dot{U}_L > \dot{U}_C$ . Этому режиму соответствует диаграмма на рис. 21а.

2. В цепи преобладает емкость, т.е.  $\omega L < \frac{1}{\omega C}$ , значит  $\dot{U}_r<\dot{U}_c$ . Этот случай отражает векторная диаграмма на рис. 216. 3.  $\dot{U}_L = \dot{U}_C$  – случай резонанса напряжений (рис. 21с). Отсюда следует условие резонанса напряжений:

$$
\omega L = \frac{1}{\omega C} \tag{24}
$$

Учитывая (22) и (23), приходим к следующему выводу:  $Z = R$ :  $\omega = 0$ .

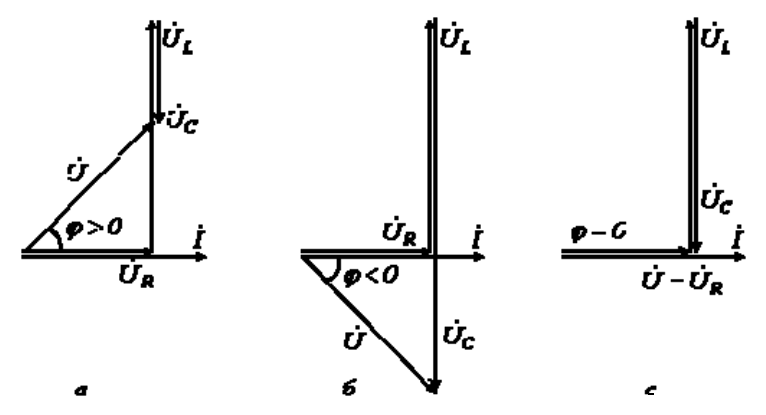

Рис. 21. Векторные диаграммы различных режимов сети

При резонансе напряжений или режимах, близких к нему, ток в цепи резко возрастает. В теоретическом случае при  $R = 0$  его величина стремится к бесконечности. Соответственно возрастанию тока увеличиваются напряжения на индуктивном и емкостном элементах, которые могут во много раз превысить величину напряжения источника питания.

Пусть, например, в цепи на рис.4.1  $U = 10B$ ,  $R = 10M$ ,  $X_L = X_C = 10000M$ . Тогда  $I = U/Z = U/R = 10A$ , и соответственно,  $U_L = U_C = IX_L = IX_C = 10^4 B$ .

Явление резонанса находит полезное применение на практике, в частности в ралиотехнике. Однако если он возникает стихийно. то может привести к аварийным режимам вследствие появления больших перенапряжений и сверхтоков.

Физическая сущность резонанса заключается в периодическом обмене энергией между магнитным полем катушки индуктивности и электрическим полем конденсатора, причем сумма энергий полей остается постоянной.

Суть дела не меняется, если в цепи имеется несколько индуктивных и емкостных элементов. Действительно, в этом случае

$$
L_{\text{max}} = \sum_{k=1}^{n} L_k
$$
; 1/C<sub>\_{\text{max}}</sub> =  $\sum_{k=1}^{n} 1/C_k$ , u coordinate (24) biliojihaterca jjis

эквивалентных значений  $L_{\text{max}}$  и  $C_{\text{max}}$ .

Режима резонанса можно добиться путем изменения параметров  $L$  и  $C$ , а также частоты. На основании (24) для резонансной частоты можно записать

$$
f_p = \frac{1}{2\pi\sqrt{LC}}\tag{25}
$$

Резонансными кривыми называются зависимости тока и напряжения от частоты. В качестве их примера на рис. 22 приведены типовые кривые  $I(f)$ ,  $U_L(f)$ ,  $U_C(f)$  для цепи на рис. 20 при  $U = const$ .

Важной характеристикой резонансного контура является добротность Q, определяемая отношением напряжения на индуктивном (емкостном) элементе к входному напряжению:

$$
Q = \frac{U_L}{U} = \frac{U_C}{U} = \frac{\omega_p L}{R} = \frac{1}{\omega_p CR}
$$
 (26)

Добротность характеризует «избирательные» свойства резонансного контура, в частности его полосу пропускания,  $\Delta \omega = \omega_n / Q$ .

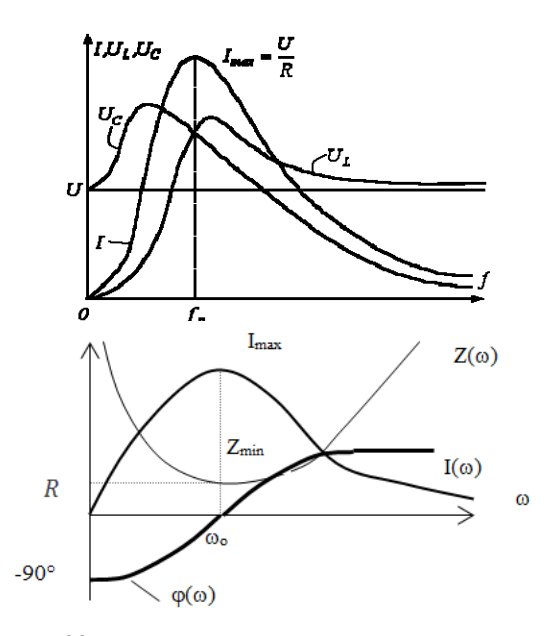

 Рис. 22. Резонансные кривые, характерные для последовательного резонанса

С учетом (25) и (26) выражение для характеристического сопротивления примет вид:

$$
\rho = \omega_p L = \frac{1}{\omega_p C} = \sqrt{\frac{L}{C}}
$$
 (28)

#### *Порядок выполнения работы*

Схема исследуемой последовательной RLC-цепи показана на рисунке 23. В качестве источника напряжения используется функциональный генератор, обеспечивающий выработку переменного синусоидального напряжения. В лабораторной работе используется катушка с индуктивностью 200мГн, конденсатор с регулируемым значением емкости от 0 до 80мкФ.

Реакции цепи измеряются с помощью амперметров и вольтметров. Полярность включения приборов соответствует положительным направлениям токов, указанным на схеме. Отрицательным показаниям приборов соответствуют противоположные направления токов.

Для измерения параметров режима работы цепи используются вольтметры и амперметр.

В качестве амперметра следует использовать аналоговый стрелочный амперметр переменного тока.

В качестве вольтметра в лабораторной работе используется мультиметр в режиме измерения переменного напряжения с выставленным пределом измерения 20В.

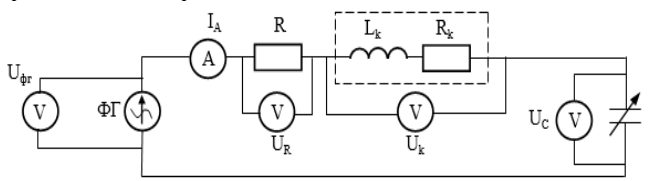

Рис. 23. Схема для исследования резонанса напряжений

Исходные данные для каждой бригады студентов приведены в таблице 13.

Таблица 13

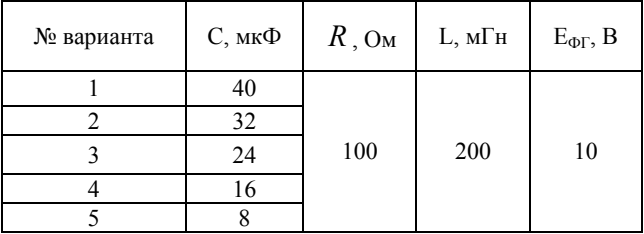

Варианты заданий для схемы последовательного соединения

По заданным в таблице 13 параметрам схемы определить резонансную частоту, характеристическое сопротивление, добротность контура, граничные частоты и полосу пропускания контура.

$$
\omega_0 = \frac{1}{\sqrt{LC}}
$$
\n
$$
p = \sqrt{\frac{L}{C}}
$$
\n
$$
\beta = \frac{1}{2Q_F}
$$
\n
$$
Q_F = \frac{R}{p}
$$

$$
\begin{aligned}\n\omega_2 &= \omega_0 \left( \beta + \sqrt{1 + \beta^2} \right) \\
\omega_1 &= \omega_0 \left( -\beta + \sqrt{1 + \beta^2} \right) \end{aligned}
$$

где  $\beta$  - коэффициент демпфирования.

Обратите внимание, что частота генератора устанавливается в Гц, в то время как  $\omega_0$  измеряется в рад/с!

Собрать схему, после проверки преподавателем осуществить подачу питания на стенд выключателем QF. Установить значение частоты функционального генератора равным частоте резонанса и значениям граничных частот. Снять показания вольтметров и амперметра. Результаты занести в таблицу 14.

В таблице 14 вместо значений 0,2  $f_0$ ...4  $f_0$  поставить рассчитанные значения частот. Установить эти значения на функциональном генераторе и снять показания приборов на этих частотах.

ИЛИ: выбрать три произвольных значения частоты до левой граничной частоты и три произвольных значения частоты до правой граничной частоты. Снять показания приборов на выбранных частотах и занести в таблицу 14.

 $\Gamma$ <sub>o</sub> 1100001115  $\mu$ 11501000

Таблина 14

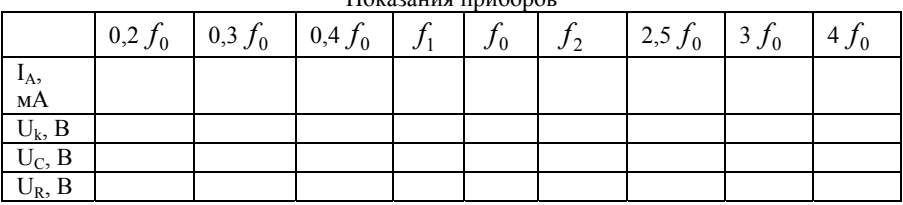

На основании экспериментальных данных произвести расчет на резонансной частоте значений характеристического сопротивления, добротности контура и проводимости контура. Сравнить с определенными ранее теоретическими значениями.

$$
p = \frac{U_L}{I_A} = \frac{U_C}{I_A} \quad Q_F = \frac{U_L}{E_{\phi\Gamma}} = \frac{U_C}{E_{\phi\Gamma}}
$$

Обратите внимание, что катушка индуктивности является реальной содержит внутреннее сопротивление!  $\mathbf{M}$ Отсюла  $U_L = \sqrt{U_k^2 - (I_A R_k)^2}$ 

 $R_k$  - внутреннее сопротивление катушки индуктивности, определяемое в предыдущей лабораторной работе.

Выбрать любую частоту, отличающуюся от частоты резонанса, и произвести для нее расчет реактивных сопротивлений элементов и реактивного сопротивления всей цепи.

$$
Z_k = \frac{U_k}{I_A} \qquad X_L = \sqrt{Z_k^2 - R_k^2} \qquad X_C = \frac{U_C}{I_A} \qquad X = \frac{X_L - X_C}{I_A}
$$

Расчет приводить для одной частоты. Остальные расчетные значения свести в таблицу 15.

Определить модуль и фазу входного сопротивления

$$
Z = \sqrt{(R_k + R)^2 + (X_L - X_C)^2}
$$
  

$$
\phi = \operatorname{arctg} \frac{X}{R} = \operatorname{arctg} \left( \frac{X_L - X_C}{R_k + R} \right) = \operatorname{arctg} \left( \frac{U_L - U_C}{U_R + U_{Rk}} \right)
$$

где  $U_{Rk} = \sqrt{U_k^2 - U_L}$ 

Определение активной, реактивной и полной мощностей.

$$
P = I_A^2 (R_k + R)
$$
  
\n
$$
Q = I_A^2 (X_L - X_C)
$$
  
\n
$$
S = \sqrt{P^2 + Q^2}
$$

Определить коэффициенты передачи напряжения для каждого элемента

$$
H_L^U = \frac{U_L}{U}
$$
 
$$
H_C^U = \frac{U_C}{U}
$$
 
$$
H_R^U = \frac{U_R}{U}
$$

#### Таблина 15

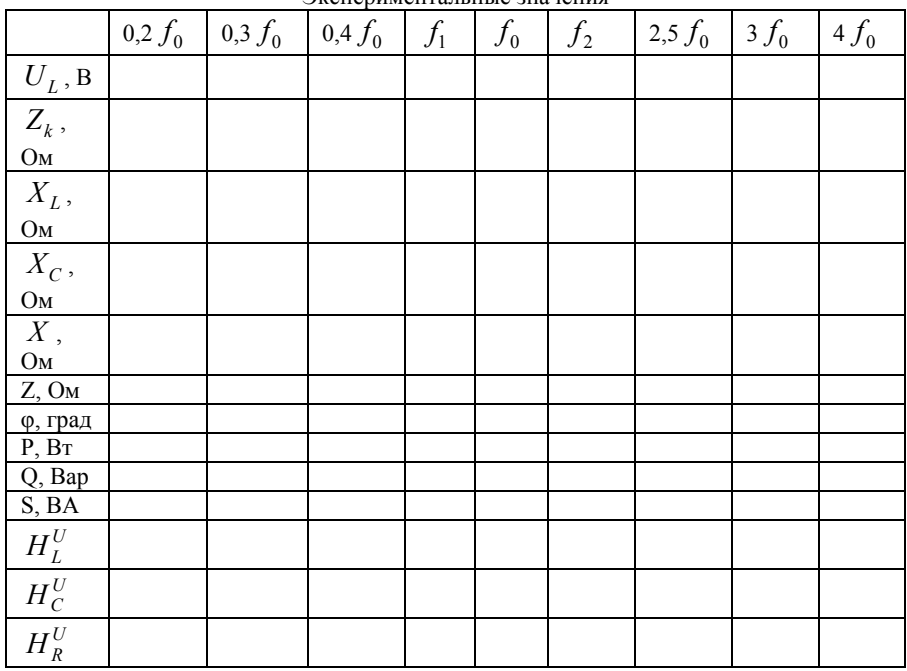

Экспериментальные значения

Построить 4 графика зависимости:

- построить зависимость тока цепи от частоты  $I(f)$ ,

- на одном графике отразить зависимости индуктивного  $X_{I}(f)$ , емкостного  $X_{C}(f)$ и реактивного сопротивления всей цепи  $X(f)$ от частоты,

- на одном графике отразить зависимости активной  $P(f)$ , реактивной  $O(f)$  и полной мощности  $S(f)$  от частоты.

- на одном графике отразить зависимости коэффициентов передачи напряжения элементов  $H_L^U(f)$ ,  $H_C^U(f)$ ,  $H_R^U(f)$  от частоты.

На частотах  $f_1, f_2$ и  $f_0$  построить векторные диаграммы.

## Содержание отчета

Таблицу исходных данных.

Схему исследуемой цепи.

Заполненные таблицы результатов измерений и расчетов.

Расчетные формулы с приведением расчетов для одной выбранной частоты.

Графики зависимостей тока, реактивных сопротивлений, мощностей и коэффициентов передачи напряжения от частоты.

Обший вывол с объяснением

Векторные диаграммы на частотах  $f_1, f_2$  и  $f_0$ 

#### Контрольные вопросы

Объясните понятие добротности контура.

Что понимается под характеристическим сопротивлением контура? Какие приборы используются для измерения этой величины?

Как составляется уравнение для резонансной частоты цепи?

В каких случаях выражение для резонансной частоты отличается от формулы  $\omega_0 = 1/\sqrt{LC}$ ?

Как лолжны быть включены двухполюсники с L- и C- элементами, чтобы в цепи мог существовать резонанс напряжений

Как связана добротность с полосой пропускания?

RLC<sub>1</sub>-контур характеризуется параметрами:  $\omega_{01}$ ,  $\rho_1$ ,  $Q_{F1}$ ,  $\Delta\omega_1$ . Как изменятся эти параметры в RLC<sub>2</sub>-контуре, если  $C_2 = 4C_1$ ?

Какой характер входного сопротивления имеет RLC - контур на граничных частотах полосы пропускания и на резонансной часто- $Te<sup>2</sup>$ 

Чему равна добротность RLC-контура, если напряжение источника и напряжения и R-, L- и C-элементах равны между собой  $V = V_R = V_C = V_I$ ?

В RL-цепи  $Z = 10 + i10$  ток равен  $I_r$ . После подключения емкости С последовательно с RL двухполюсником показание амперметра не изменилось. Найти емкостное сопротивление  $|Z_c|$ .

Найти характеристическое сопротивление и добротность RLC-контура по показаниям приборов на резонансной частоте:  $V = 10 B$ ,  $V_C = 50 B$ ,  $P_W = 50 B$ .

Каким элементом можно заменить последовательный LCдвухполюсник на частоте резонанса  $\omega_0$  и на граничных частотах полосы пропускания  $\omega_1, \omega_2$ .

Цепь, образованная катушкой индуктивности  $L_k$ ,  $R_k$  и конденсатором С, настроена в резонанс. Напряжение источника  $V = 10B$ , напряжение на конденсаторе  $V_c = 10B$ . Определить напряжение на катушке  $V_K$ , активную  $U_{ka}$  и реактивную  $U_{kr}$  составляющие напряжения  $U_{\nu}$ .

## ЛАБОРАТОРНАЯ РАБОТА №4. ИССЛЕДОВАНИЕ РАЗВЕТВЛЕННОЙ ЦЕПИ ПЕРЕМЕННОГО ТОКА С ОДНИМ **ИСТОЧНИКОМ ЭНЕРГИИ**

#### Цель работы

Экспериментальное исследование разветвленной электрической цепи с одним источником синусоидального напряжения и ее расчет комплексным методом.

# Краткие теоретические сведения

В данной работе исследуется цепь, со смешанным соединением трех комплексных сопротивлений  $Z_1$ ,  $Z_2$  и  $Z_3$ . Рассматривается одна из двух схем такой цепи: с последовательно-параллельным (рис. 24, *а*) и параллельно-последовательным (рис. 24, *б*) соединениями этих элементов.

#### Расчет исследуемой иепи

Задача расчета состоит в определении токов во всех ветвях цепи при известных параметрах, заданном действующем значении приложенного к цепи напряжения и частоте сети. Расчет произволится символическим метолом (метолом комплексных амплитул) с использованием преобразований цепи либо к последовательному, либо к параллельному соединению ее элементов.

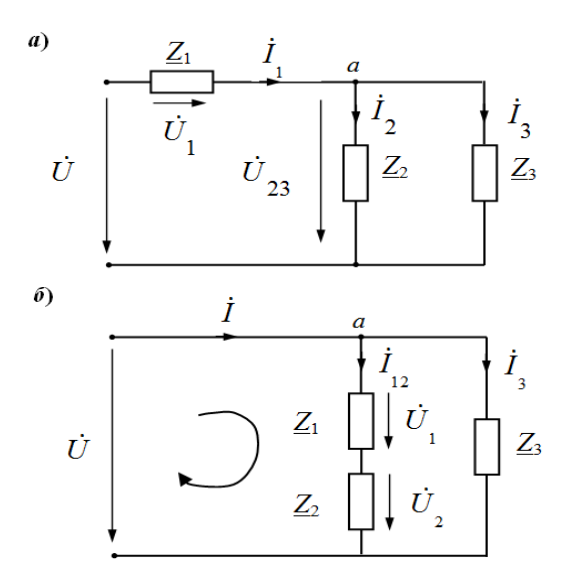

Рис. 24. Цепи синусоидального тока со смешанным соединением элементов

## Порядок расчета цепи с последовательно-параллельным соединением комплексных сопротивлений (рис. 24, а)

1. Определяется эквивалентное комплексное сопротивление цепи  $Z_{\rm a}$ 

$$
\underline{Z}_3 = \underline{Z}_1 + \frac{\underline{Z}_2 \underline{Z}_3}{\underline{Z}_2 + \underline{Z}_3}
$$

2. Определяется комплексное действующее значение тока  $\dot{I}$ 

$$
\dot{I} = \dot{U}_1 / Z_2.
$$

При этом начальная фаза приложенного напряжения может быть принята равной нулю, т. е.  $Ue^{j\psi} = Ue^{j0} = U$ .

3. Определяется комплексное действующее значение напряжения на участке цепи с параллельным соединением  $Z_2$  и  $Z_3$ 

$$
\dot{U}_{23} = \dot{U} - \dot{I}_1 \underline{Z_1}.
$$

4. Определяется комплексное действующее значение тока  $\dot{I}_2$ 

$$
\dot{I}_2 = \frac{\dot{U}_{23}}{Z_2}.
$$

5. Определяется комплексное действующее значение тока  $I<sub>2</sub>$ 

$$
\dot{I}_3 = \frac{\dot{U}_{23}}{Z_3}.
$$

Проверка решения осуществляется по первому закону Кирхгофа для одного из узлов цепи. Например, для узла а имеем:

$$
\dot{I}_1 = \dot{I}_2 + \dot{I}_3.
$$

Если расчет произведен верно, то сумма комплексных токов  $\dot{I}_2 + \dot{I}_3$  должна быть практически равна комплексному току  $\dot{I}_1$ .

# Порядок расчета цепи с параллельно-последовательным соединением комплексных сопротивлений (рис. 24, б)

1. Определяется эквивалентная комплексная проводимость всей цепи  $Y_3$ 

$$
\underline{Y}_3 = \frac{1}{\underline{Z}_1 + \underline{Z}_2} + \frac{1}{\underline{Z}_3}.
$$

2. Определяется комплексное действующее значение тока пепи $\dot{I}$ 

$$
\dot{I} = \dot{U}\underline{Y_3}.
$$

Начальную фазу приложенного напряжения можно принять равной нулю, т. е.  $Ue^{j\psi} = Ue^{j0} = U$ .

3. Определяется комплексное действующее значение тока  $I_{12}$ 

$$
\dot{I}_{12} = \frac{\dot{U}}{\underline{Z}_1 + \underline{Z}_2}.
$$

4. Определяется комплексное действующее значение напряжения $\dot{U}_1$ 

$$
\dot{U}_1 = \dot{I}_{12} \underline{Z}_1.
$$

5. Определяется комплексное действующее значение напряжения $\dot{U}_2$ 

$$
\dot{U}_2 = \dot{I}_{12} \underline{Z}_2.
$$

6. Определяется комплексное действующее значение тока  $\dot{I}_3$ 

$$
\dot{I}_3 = \frac{U}{Z_3}.
$$

Проверка решения осуществляется по первому закону Кирхгофа для одного из узлов цепи или по второму закону Кирхгофа для одного из контуров цепи. Например, для узла *а* имеем:  $\dot{I} = \dot{I}_{12} + \dot{I}_{3}$ ; для левого контура (на схеме рис. 24, б указано направление его обхода) имеем:  $\dot{U} = \dot{U}_1 + \dot{U}_2$ .

Если расчет произведен верно, то сумма комплексных токов  $\dot{I}_{12} + \dot{I}_{3}$  должна быть практически равна комплексному току  $\dot{I}_{12}$ , а сумма комплексных напряжений  $\dot{U}_1 + \dot{U}_2$  должна быть практически равна комплексному напряжению цепи  $\dot{U}$ .

## Описание элементов исследуемой цепи

В качестве элементов исследуемой цепи применяются резисторы и конденсаторы, которые в диапазоне используемых частот принимаются идеализированными элементами цепи, т. е. полагают, что резистор обладает только сопротивлением R и конденсатор обладает только емкостью С, однако катушка индуктивности принимается реальной, то есть обладающей двумя параметрами - активным и индуктивным сопротивлениями.

Комплексные сопротивления таких элементов записываются следующим образом:

$$
Z_R = R
$$
,  $Z_K = R_K + jx_L = R_K + j\omega L$ ,  $Z_C = jx_C = -j\frac{1}{\omega C}$ .

В данной работе студенты исследуют одну из цепей, составленных из комбинации идеализированных элементов  $Z_R$ ,  $Z_L$ ,  $Z_C$ (рис. 25, а). Векторные диаграммы (рис. 25, б) для этих цепей приведены в общем виде (без масштабов).

#### Экспериментальное исследование параметров цепи

Для экспериментального определения параметра любого элемента цепи достаточно измерить действующее значение тока и напряжения на этом элементе. Отношение действующих значений напряжения и тока дает полное сопротивление z этого элемента. Для всех элементов цепи эти соотношения дают:

 $\frac{U_R}{I} = Z_R = R$ ; - активное сопротивление:

- индуктивное сопротивление:  $\frac{U_K}{I} = Z_K = \sqrt{R_K^2 + (\omega L)^2}$ 

$$
=Z_{\nu}=\sqrt{R_{\nu}^2+(\omega L)}
$$

$$
Z_L = \omega L = \sqrt{Z_K^2 - R_K^2} ;
$$
  
- емкостное сопротивление:

$$
\frac{U_C}{I} = Z_C = \frac{1}{\omega C}
$$

Зная частоту  $f$  приложенного к цепи напряжения, легко рассчитать индуктивность и емкость:

$$
L = \frac{x_L}{\omega}; \qquad C = \frac{1}{\omega x_C}; \qquad \omega = 2\pi f.
$$

#### Указания к построению векторных диаграмм

При построении векторной диаграммы используются данные измерений действующих значений токов и напряжений на всех элементах цепи, а также учитывается то обстоятельство. что все элементы цепи можно считать идеализированными. Предварительно следует выбрать масштабы токов и напряжений так, чтобы векторная диаграмма заполнила весь тетрадный лист.

При построении векторной диаграммы целесообразно руководствоваться следующими рекомендациями.

Для схемы (рис. 25) построение удобно начинать с вектора напряжения  $\dot{U}_{23}$  и отложить его на диаграмме в произвольном направлении, например вертикально. Вектор тока  $I_2$  в сопротивлении  $Z_2 = Z_R$  совпадает по фазе с вектором напряжения  $\dot{U}_{23}$ . Вектор тока  $\dot{I}_3$  в сопротивлении  $Z_3$  опережает вектор напряжения  $\dot{U}_{23}$  по фазе 90°. Вектор общего тока цепи  $\dot{I}_1$  в соответствии с первым законом Кирхгофа определяется как геометрическая сумма векторов  $\vec{I}_2$  и  $\vec{I}_3$ , т. е.  $\dot{I}_1 = \dot{I}_2 + \dot{I}_3$ . При этом действующее значение общего тока цепи, полученное в результате непосредственных измерений, должно практически совпадать с его значением, полученным при построении векторной диаграммы.

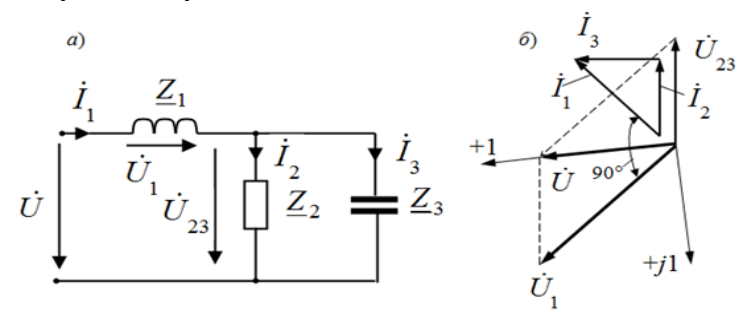

Рис. 25. Цепь с последовательно-параллельном соединением элементов

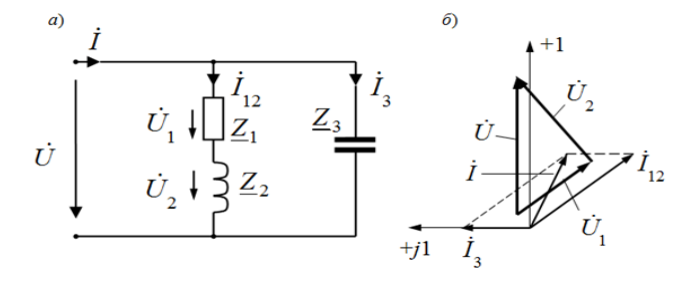

Рис. 26. Цепь с параллельно- последовательным соединением элементов

После нахождения вектора общего тока цепи  $\dot{I}_1$  определяется и положение вектора  $\dot{U_1}$ . Этот вектор опережает вектор тока по фазе 90°. При геометрическом сложении векторов  $\dot{U}_1$  и  $\dot{U}_{23}$  получаем в соответствии со вторым законом Кирхгофа вектор общего напряжения цепи $\dot{U} = \dot{U}_1 + \dot{U}_2$ . При этом действующее значение приложенного напряжения, полученное в результате непосредственных измерений, должно практически совпадать с его значением, полученным при построении векторной диаграммы.

Для схемы (рис. 26, *а*) построение следует начинать с вектора приложенного напряжения *U* и отложить его на диаграмме в произвольном направлении. Вектор тока  $\dot{I}_3$  опережает вектор приложенного напряжения по фазе 90°. Вектор тока  $\,\dot{I}_{12}\,$  отстает по фазе от вектора приложенного напряжения на угол  $\psi = \arctg \frac{x_L}{R}$ . Параметры  $x_L$ ,  $x_C$  и R к моменту построения векторной диаграммы уже известны. Вектор общего тока цепи *I* в соответствии с первым законом Кирхгофа определяется как геометрическая сумма векторов  $\dot{I}_{12}$  *u*  $\dot{I}_3$ , **r.e.**  $\dot{I} = \dot{I}_{12} + \dot{I}_3$ .

Векторы напряжений  $\dot{U}_1$  и  $\dot{U}_2$  находятся путем разложения вектора  $\dot{U}$  на две составляющие:  $\dot{U}_1$  – на активном сопротивлении  $\underline{Z}_1 = R$ , совпадающую по фазе с вектором тока  $\dot{I}_{12}$ , и  $\dot{U}_2$  – на реактивном сопротивлении  $\underline{Z}_2$ , перпендикулярную вектору тока  $\dot{I}_{12}$ . В соответствии со вторым законом Кирхгофа  $\dot{U} = \dot{U}_1 + \dot{U}_2$ .

# *Указания к записи токов и напряжений в виде комплексных чисел*

Всякий вектор на плоскости, изображающий синусоидальный ток или напряжение, может быть записан в виде комплексного числа. Для этого векторную диаграмму токов и напряжений цепи следует совместить с комплексной плоскостью, координатная система которой состоит из взаимно перпендикулярных осей вещественных чисел и мнимых чисел, так, чтобы всякий вектор на плоскости, изображающий синусоидальный ток или напряжение, мог быть записан в виде комплексного числа. Для этого построенную в пронессе выполнения данной работы векторную диаграмму следует совместить с комплексной плоскостью так, чтобы вещественная ось комплексной плоскости совпала с приложенным напряжением  $U$ (рис. 26, б). Тогда  $\dot{U} = Ue^{j0} = U$  и при расчете цепи можно пользоваться формулами, приведенными в разделе 2. При этом рассчитанные теоретически и построенные экспериментально векторные диаграммы должны практически совпасть.

#### Порядок выполнения работы

1. Собрать на лабораторном стенде одну из цепей представленных на рис. 27. Вариант схемы, ее параметры  $R_L$  и C, а также величину действующего значения напряжения  $U$  источника и частоту f цепи взять из табл. 16 по указанию преподавателя.

2. Измерить действующие значения токов и напряжений на всех элементах цепи и действующее значение напряжения источника. Занести полученные значения в табл. по форме 2, 3.

Таблина 16

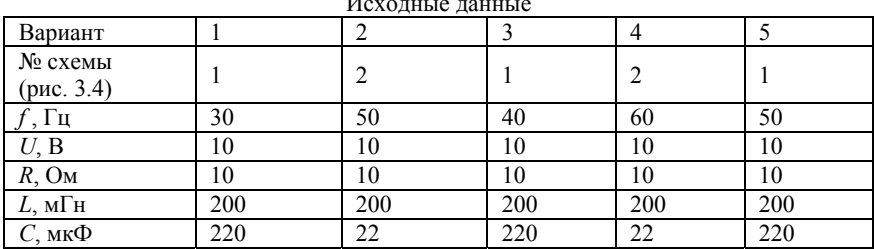

Для схемы (рис. 27, 1)

Форма 2

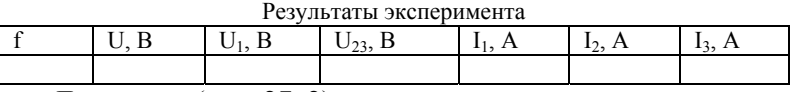

Для схемы (рис. 27, 2)

Форма 3

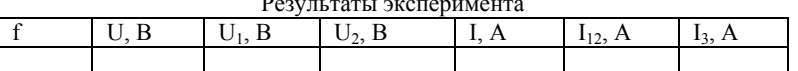

3. Определить параметры всех элементов схемы, считая их идеализированными, кроме катушки индуктивности. Полученные расчетные данные занести в табл. по форме 4.

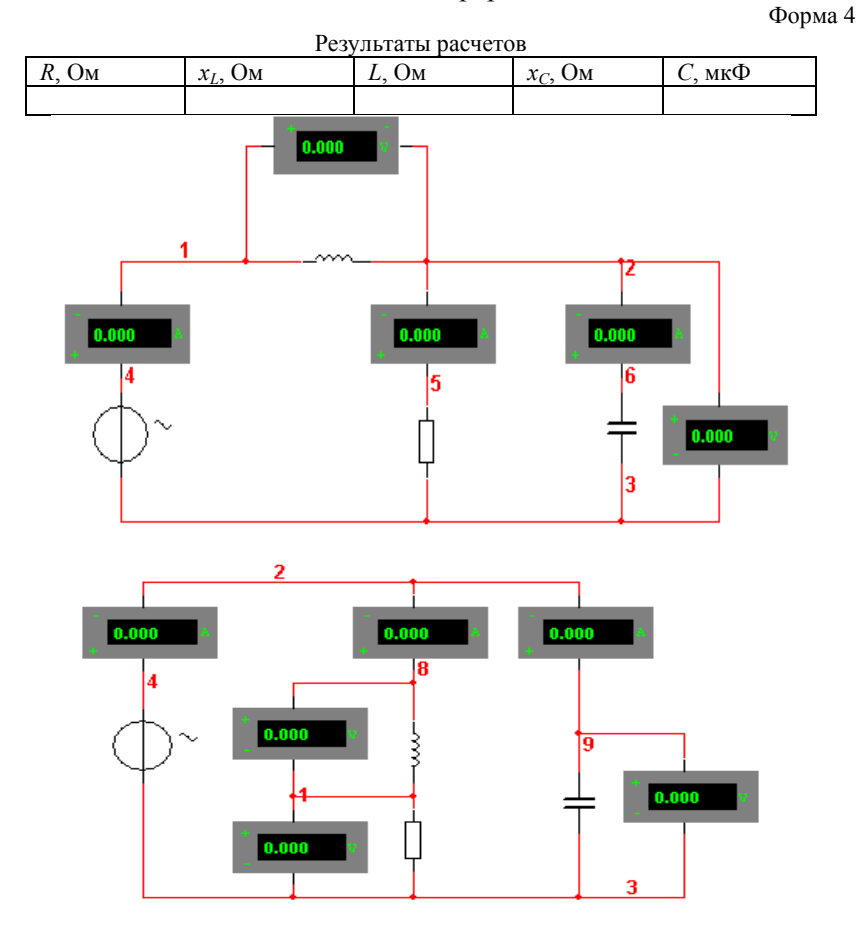

Рис. 27. Схемы исследуемых цепей

4. Произвести теоретический расчет цепи символическим методом, считая известными действующее значение приложенного напряжения *U* и сопротивления всех элементов цепи (табл. по форме 4). Принять при расчетах начальную фазу приложенного напряжения равной нулю, т. е. совместить ось вещественных чисел комплексной плоскости с вектором *U* приложенного напряжения. Результаты расчетов занести в табл. по форме 5 для схемы 1 и в табл. по форме 6 для схемы 2.

Форма 5

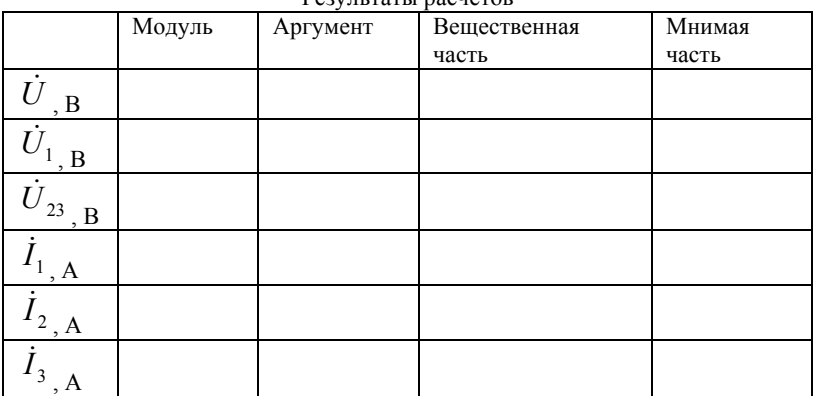

Результаты расчетов

Форма 6

Результаты расчетов

|                | Модуль | Аргумент | $1$ c <sub>2</sub> , $\frac{1}{2}$ and $\frac{1}{2}$ are $\frac{1}{2}$ c <sub>2</sub><br>Вещественная часть | Мнимая |
|----------------|--------|----------|----------------------------------------------------------------------------------------------------|--------|
|                |        |          |                                                                                                    | часть  |
| , B            |        |          |                                                                                                    |        |
| , B            |        |          |                                                                                                    |        |
| , B            |        |          |                                                                                                    |        |
| $I_{12}A$      |        |          |                                                                                                    |        |
| $1_{3}$<br>, A |        |          |                                                                                                    |        |
| , A            |        |          |                                                                                                    |        |

5. Сопоставить результаты расчета с опытом.

6. Построить векторную диаграмму цепи, используя результаты измерений токов и напряжений. Предварительно следует выбрать масштабы токов и напряжений таким образом, чтобы векторная диаграмма полностью занимала отдельный лист отчета. Проверить соотношение графических построений по первому и второму законам Кирхгофа.

## *Содержание отчета*

1. Схема исследуемой цепи и параметры элементов.

2. Технические и метрологические характеристики применявшихся измерительных приборов.

3. Таблицы с опытными и расчетными результатами.

4. Векторная диаграмма.

5. Выводы.

## *Контрольные вопросы*

1. Как соотносятся между собой ток и напряжение в индуктивности; ток и напряжение в емкости?

2. Начальная фаза напряжения, приложенного к емкости, составляет +30°. Какова начальная фаза тока в этой емкости?

3. Начальная фаза тока в индуктивности составляет 60. Какова начальная фаза напряжения, приложенного к этой индуктивности?

4. Сформулируйте первый и второй законы Кирхгофа применительно к векторам действующих токов и напряжений исследуемой цепи синусоидального тока.

5. К идеализированной катушке индуктивности приложено синусоидальное напряжение, действующее значение которого *U*= 314 B. Частота сети *f* = 50 Гц. Какова величина индуктивности этой катушки, если действующее значение тока в ней *I* = 1 A?

6. К идеализированному конденсатору приложено напряжение, действующее значение которого *U* = 318,5 B, угловая частота сети  $\omega = 314$  1/c. Какова величина емкости этого конденсатора, если действующее значение тока в нем *I* = 1 A?

7. Сформулируйте первый и второй законы Кирхгофа применительно к комплексным действующим значениям токов и напряжений исследуемой цепи синусоидального тока.

8. К цепи, содержащей только индуктивное сопротивление  $x_L$  = 2 Ом, приложено напряжение, комплексное действующее значение которого  $U = 100 e^{-j30^\circ}$ . Записать комплексное действующее значение тока *I* в этом сопротивлении.

9. В цепи, содержащей только емкостное сопротивление  $x_C = 1$  Ом, протекает ток, комплексное действующее значение которого  $I = 20 e^{+j45^\circ}$ . Записать комплексное действующее значение напряжения *U* , приложенного к этойцепи.

# **ЛАБОРАТОРНАЯ РАБОТА №5. ИССЛЕДОВАНИЕ ТРЕХФАЗНОЙ ЭЛЕКТРИЧЕСКОЙ ЦЕПИ**

#### *Цель работы*

Ознакомиться с трехфазными системами, измерением фазных и линейных токов и напряжений. Проверить основные соотношения между токами и напряжениями симметричного и несимметричного трехфазного потребителя. Выяснить роль нейтрального провода в четырехпроводной трехфазной системе. Научиться строить векторные диаграммы напряжений и токов.

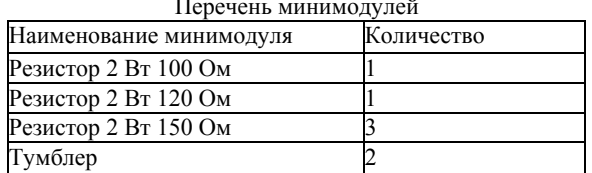

Перечень минимодулей

## *Краткие теоретические сведения*

Трехфазная система переменного тока имеет ряд преимуществ по сравнению с однофазным переменным током и поэтому получила широкое применение. Чаще всего электрическая энергия вырабатывается, передается и распределяется между потребителями трехфазными системами. Подавляющее большинство электродвигателей является двигателями трехфазного переменного тока.

Чтобы в трехфазной системе можно было одновременно пользоваться двумя различными напряжениями (например, 380 В для питания электродвигателей и 220 В - для питания электрических ламп и других однофазных потребителей) применяют четырехпроводную систему электроснабжения. Четырехпроводная линия трехфазной системы имеет четыре провода: три линейных, по которым протекают линейные токи *IA*, *IВ*, *Iс* и один нулевой (нейтральный) провод, предназначенный для поддержания одинаковых значений фазных напряжений на всех трех фазах потребителя. По нулевому проводу может протекать уравнительный ток *I0*, называемый нулевым или нейтральным током. Такая система соединения обмоток трехфазного генератора и приемников (потребителей) называется «звездой» и показана на рис. 28.

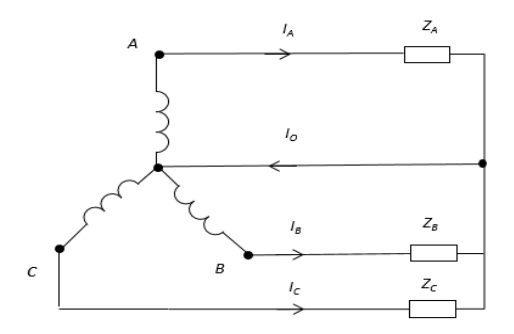

Рис. 28. Соединение трехфазной цепи «звезда»

При соединении в звезду ток *IА*, протекаемый по фазе источника питания, равен току, протекаемому по линейному проводу фазы *А.* Этот же ток протекает и по фазе *А* потребителя. Следовательно, при соединении в звезду фазный ток  $I_{\Phi}$  равен линейному току  $I_{n}$ .

$$
I_\Phi=I_\pi
$$

Напряжение между линейными проводам, называемое линейным напряжением (например,  $U_{AB}$ ), оказывается в  $\sqrt{3}$  раз больше, чем фазное напряжение источника питания  $U_A$ ,  $U_B$  или  $U_C$ .

$$
U_{\text{I}} = \sqrt{3} U_{\Phi}
$$

Если трехфазная система симметричная (все сопротивления и мощности фазных потребителей одинаковы), то по всем трем фазам протекают одинаковые по величине токи, сдвинутые по фазе относительно друг друга на 120°. Ток в нейтральном проводе при этом равен нулю. Напряжения на всех фазах потребителя также отличаются друг от друга только по начальной фазе на 120° (рис. 29, а).

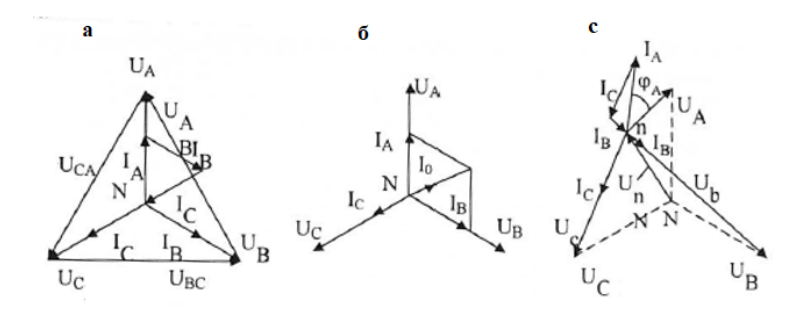

Рис. 29. Векторные диаграммы

При включении в разных фазах различных по мощности потребителей (несимметричная нагрузка), токи каждой фазы (в каждом линейном проводе) отличаются друг от друга не только начальной фазой, но и величиной. По нейтральному проводу при этом протекает ток, вектор которого на основании первого закона Кирхгофа равен геометрической сумме векторов фазных токов (рис.29, б)

$$
\overline{I}_A + \overline{I}_B + \overline{I}_C = \overline{I}_0
$$

Обрыв нейтрального провода (трехпроводная система) при несимметричной нагрузке приводит к изменению напряжений на всех фазах потребителей и появлению напряжения смещения нейтрали U<sub>NN</sub> (рис. 29, в). Положение точки «n» на векторной диаграмме при измеренных значениях напряжений на фазах потребителей  $U_{4n}$ ,  $U_{8n}$  и  $U_{Cn}$  может быть определено методом засечек (рис. 30) или рассчитано аналитически.

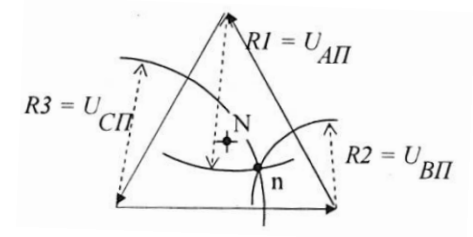

Рис. 30. Иллюстрация применения метода засечек

#### *Порядок выполнения работы*

Ознакомиться с лабораторной установкой (модуль питания, модуль мультиметров, набор минимодулей).

Включить модуль питания стенда (выключатель *QF).* Установить на одном из мультиметров **режим измерения переменного напряжения.** Включить источник постоянного и трехфазного напряжений и измерить линейные и фазные напряжения трехфазного источника на холостом ходу. Результаты измерений занести в табл. 17. Выключить источники трехфазного и постоянного напряжений.

Таблина 17

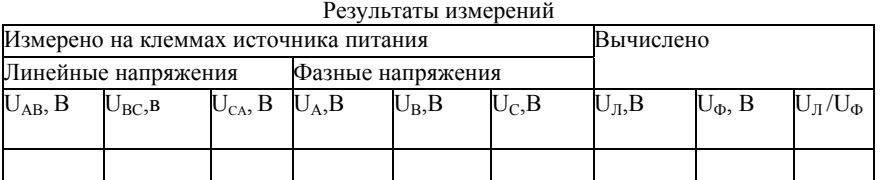

Собрать симметричную трехфазную электрическую цепь (рис. 31). Замкнуть тумблеры SAI и SA2. Предъявить схему для проверки преподавателю.

Включить источник постоянного и трехфазного напряжения. Измерить токи, фазные и линейные напряжения при включенном нейтральном проводе (тумблер SA2 замкнут). Результаты занести в табл. 18. Проверить соотношение между линейными и фазными напряжениями потребителей.

Разомкнуть тумблер SA2. Повторить те же измерения при отключенном нейтральном проводе. Результаты занести в табл. 18. Выключить источник трехфазного и постоянного напряжений.

Исследовать влияние обрыва линейного провода на режим работы цепи при наличии нейтрального провода. Для этого разомкнуть тумблер SA1 и замкнуть тумблер SA2. Включить источники постоянного и трехфазного напряжений. Измерить токи и напряжения. Результаты занести в табл. 18. Выключить источники постоянного и трехфазного напряжений.

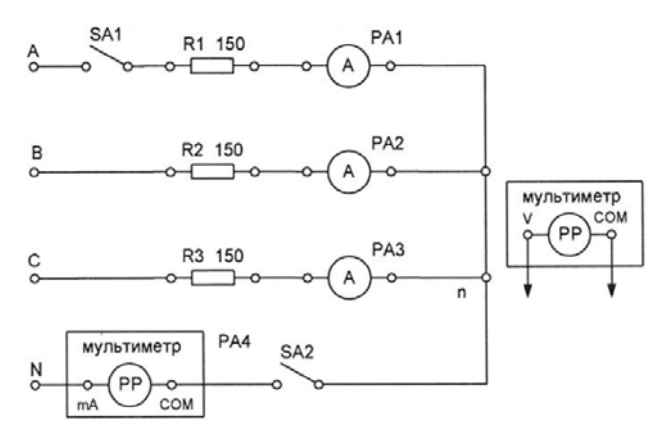

Рис. 31. Симметричная трехфазная цепь

Исследовать несимметричную трехфазную цепь. Для этого собрать схему по рис. 32. Предъявить схему для проверки преподавателю. Измерить токи, линейные и фазные напряжения в каждой фазе потребителя при наличии нейтрального провода. Результаты записать в табл. 18.

Разомкнуть цепь нейтрального провода с помощью тумблера SA2 и вновь измерить токи и напряжения. Результаты записать в табл. 18.

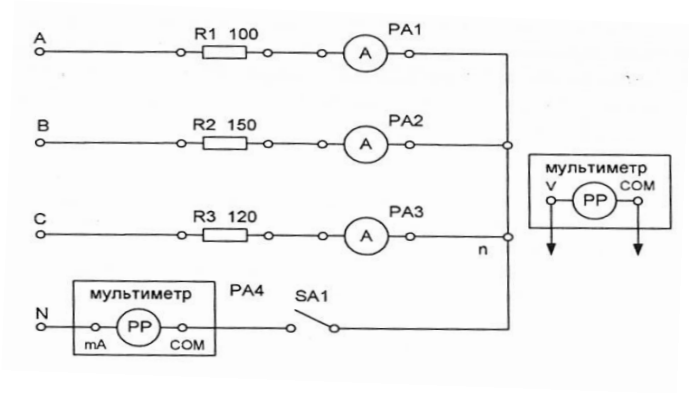

Рис. 32. Несимметричная трехфазная цепь

По результатам измерений вычислить

среднее значение линейных напряжений  $U_{\text{II}}$  источника питания;

среднее значение фазных напряжений U<sub>Ф</sub> источника питания;

отношение  $U_{\text{II}}/U_{\text{th}}$ ;

среднее значение тока при симметричной нагрузке.

Для всех проведенных опытов методом засечек построить в масштабе векторные диаграммы

Сравнить влияние нейтрального провода на работу трехфазной системы при симметричной и несимметричной нагрузке.

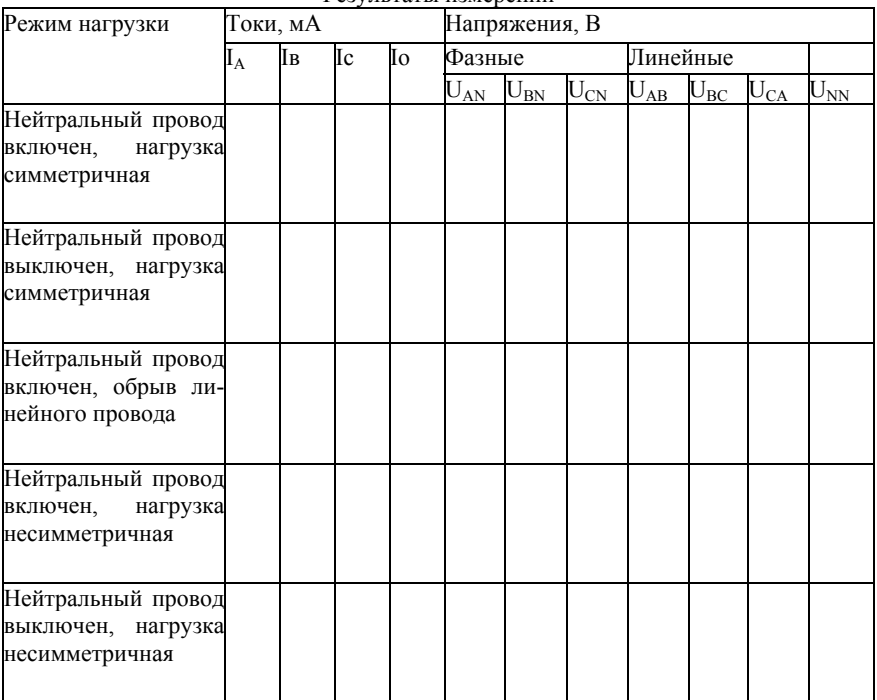

Результаты измерений

Таблица 18

## *Содержание отчета*

Отчет по работе должен содержать:

а) наименование работы и цель работы;

б) технические данные электроизмерительных приборов;

в) схему эксперимента с включенными измерительными приборами;

г) таблицы с результатами эксперимента;

д) векторные диаграммы для всех проведенных опытов;

е) вывод о роли нейтрального провода в трехфазной цепи при соединении потребителя по схеме звезда.

# *Контрольные вопросы*

Какое соединение называется звездой?

Каково соотношение между фазным и линейным напряжениями трехфазного источника питания при соединении его обмоток по схеме звезда?

Какое соотношение между фазными и линейными токами при соединении в звезду?

Как определить величину тока в нейтральном проводе, если известны токи потребителя?

Для чего применяют нейтральный провод?

К каким зажимам следует подключить вольтметр, чтобы измерить фазное и линейное напряжение?

Какая трехфазная нагрузка называется симметричной?

Почему при несимметричной нагрузке обрыв нейтрального провода является аварийным режимом?

# **ЛАБОРАТОРНАЯ РАБОТА №6. РАЗВЕТВЛЕННАЯ НЕЛИНЕЙНАЯ ЦЕПЬ ПОСТОЯННОГО ТОКА**

# *Цель работы*

Экспериментальное получение вольтамперных характеристик нелинейных резистивных элементов, графический расчет разветвленной нелинейной электрической цепи постоянного тока и экспериментальная проверка результатов расчета.

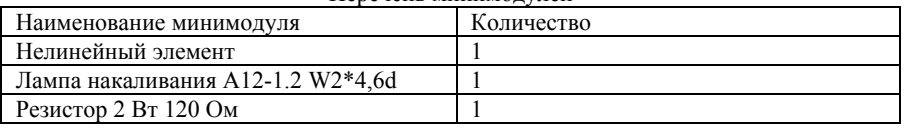

#### Перечень минимодулей

#### *Порядок выполнения работы*

Ознакомиться с лабораторной установкой (модуль питания, модуль мультиметров, набор минимодулей).

Собрать электрическую цепь для снятия вольтамперных характеристик элементов цепи (рис. 33) и предъявить её для проверки преподавателю. В качестве регулируемого источника постоянного напряжения использовать источник Е1 модуля питания. В качестве амперметра использовать стрелочный миллиамперметр магнитоэлектрической системы с пределом измерения 1 к00 мА. В качестве вольтметра использовать мультиметр в режиме измерения постоянного напряжения.

Обратить внимание на полярность напряжения на нелинейном элементе R1.

Предъявить схему для проверки преподавателю.

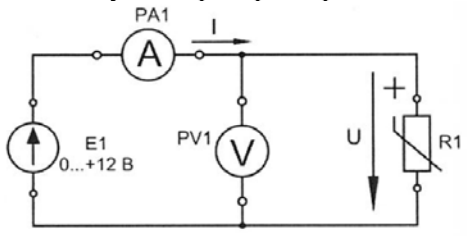

Рис. 33. Схема для исследования нелиненого элемента

2.3. Снять вольтамперную характеристику нелинейного элемента R1. Для этого установить ручку потенциометра RP в крайнее левое положение. Включить модуль питания (выключатель QF) и источник постоянного напряжения (кнопочный выключатель «Сеть»), Увеличивая плавно выходное напряжение потенциометра RP провести необходимые измерения при изменении тока от 0 до 80... 100 мА. Результаты измерений занести в табл. 19. Выключить источник постоянного напряжения. Построить вольтамперную характеристику нелинейного элемента.

Таблица 19

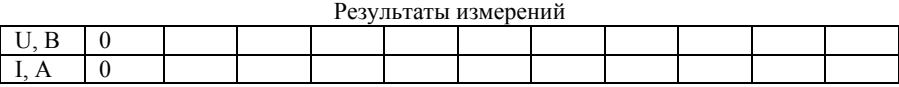

2.4. Снять вольтамперные характеристики лампы накаливания и резистора. Для этого собрать цепь с последовательным соединением лампы накаливания HL и резистора R1 (рис. 34). Предъявить схему для проверки преподавателю.

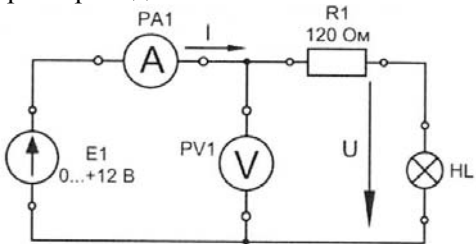

Рис. 34. Схема для исследования лампы накаливания

Установить ручку

потенциометра RP в крайнее левое положение. Включить источник постоянного напряжения (кнопочный выключатель «Сеть»). Увеличивая плавно выходное напряжение потенциометра RP измерять напряжения на входе цепи U, на лампе накаливания  $U_{\text{II}}$  и на резисторе  $U_R$ , а также ток I. Результаты измерений занести в табл. 20. Выключить источник постоянного напряжения. Построить вольтамперные характеристики цепи, лампы накаливания HL и резистора R1.

Таблица 20

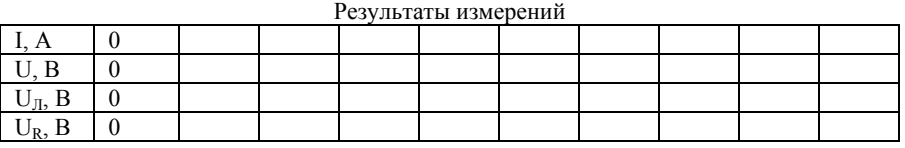

2.5. Снять вольтамперную характеристику цепи со смешанным соединением элементов. Для этого собрать электрическую цепь по рис. 35 и предъявить её для проверки преподавателю.

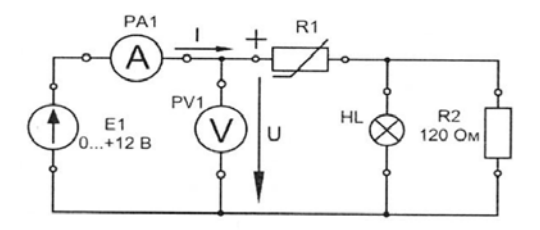

Рис. 35. Цепь со смешанным соединением элементов

Включить электропитание стенда и снять вольтамперную характеристику всей цепи U<sub>эксп</sub> = f(I). Установить ручку потенциометра RP в крайнее левое положение. Включить источник постоянного напряжения (кнопочный выключатель «Сеть»).

Увеличивая плавно выходное напряжение потенциометра RP измерять напряжения на входе цепи U и ток  $I_1$ , потребляемый от источника питания. Результаты измерений занести в табл. 21. Выключить источник постоянного напряжения.

Таблица 21

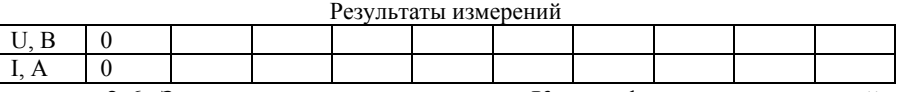

2.6. Записать уравнения законов Кирхгофа для исследуемой цепи. Используя результаты экспериментов, построить расчетную вольтамперную характеристику всей цепи  $U_{\text{nacy}}$ =f(I). Здесь же нарисовать полученную экспериментальную вольтамперную характеристику цепи  $U_{\text{3kcn}}$ <sup>=</sup>f(I) и сравнить их.

2.7. Для указанного преподавателем значения входного напряжения выполнить графический расчет токов ветвей и напряжений на отдельных участках цепи по рис. 35. Результаты расчета занести в табл. 22.

Таблица 22

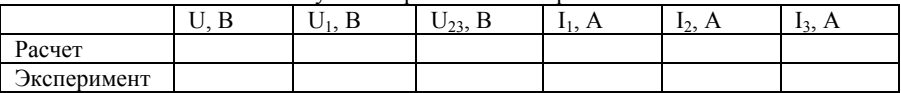

Результаты рачетов и измерений

2.8. Для проверки расчета нелинейной цепи собрать электрическую цепь по рис. 36 и предъявить её для проверки преподавателю. После проверки схемы включить источник постоянного напря-

жения и установить заданное значение входного напряжения U. Измерить токи  $I_1$ ,  $I_2$ , и  $I_3$  а также напряжения  $U_1$  и  $U_{23}$  на отдельных участках цепи. Результаты занести в табл. 22. Выключить источник постоянного напряжения.

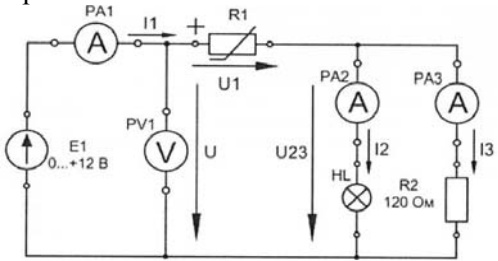

Рис. 36. Цепь со смешанным соединением элементов

2.9. Сделать вывод об особенностях применения законов Кирхгофа в нелинейной цепи постоянного тока.

По указанию преподавателя рассчитать статическое и дифференциальное сопротивления нелинейного элемента.

#### Содержание отчета

Отчет по работе должен содержать:

а) наименование и цель работы;

б) схемы экспериментов и таблицы с результатами измерений;

в) расчетные и экспериментальные вольтамперные характеристики;

г) сравнение результатов расчета с экспериментальными данными;

д) выводы.

#### Контрольные вопросы

Что такое «нелинейный элемент» в электрической цепи?

Привести примеры нелинейных элементов электрических цепей и их вольтамперных характеристик.

Почему для нелинейной цепи удобен графический способ анализа?

Справедливы ли для нелинейных цепей законы Кирхгофа?

Как построить вольтамперную характеристику последовательного соединения нелинейных элементов?

Как построить вольтамперную характеристику параллельного соединения

нелинейных элементов?

Как определяется статическое сопротивление нелинейного элемента? Будет ли оно одинаковое для разных точек вольтамперной характеристики нелинейного элемента?

Как определяется динамическое сопротивление нелинейного элемента? Будет ли оно одинаковое для разных точек вольтамперной характеристики нелинейного элемента?

# **БИБЛИОГРАФИЧЕСКИЙ СПИСОК**

1. Нейман В.Ю. Теоретические основы электротехники в примерах и задачах. Ч.1 Линейные эл цепи пост тока [Электронный ресурс]: учеб пособие/ В.Ю. Нейман. – Новосибирск: Изд-во НГТУ, 2011.- 116с. – Режим доступа: http://biblioclub.ru/index.php?page=book\_view\_red&book\_id=229135. – Загл. с экрана

2. Сборник задач по основам теоретической электротехники [Электронный ресурс]: учеб пособие/ под ред Ю.А. Бычкова, В.Н. Золотницкого, Э.П. Чернышева, А.Н. Белянина, Е.Б. Соловьевой. – СПб: Изд-во «Лань», 2011. – 400с Режим доступа: https://e.lanbook.com/reader/book/703/#2 . – Загл. с экрана

3. Бородянко В.Н. Электрические цепи: методические указания к проведению лабораторных работ на минимодульном стенде «Теория электрических цепей»/ В.Н. Бородянко, В.Н. Непопалов, В.В. Шулдяков, А.С. Деев. – Челябинск: Учтех-Профи, 2016.

4. Войтюк И.Н. Электротехника и электроника. Цепи синусоидального переменного тока: методические указания к лабораторным работам для студентов специальности 21.05.03/ сост. И.Н. Войтюк.- СПб.: РИЦ горного университета Санкт-Петербургского, 2016.

5. Электротехнический справочник [Текст] : в 4 т. / под общ. ред. В. Г. Герасимова [и др.]. - М. : Изд. дом МЭИ, 2007 - Т. 1 : Общие вопросы. Электротехнические материалы. - 10-е изд., стер. - 2007. - 439 с. <u>· табл</u>.

6. Виноградов А.Л. Общая электротехника и электроника: учеб.-метод. комплекс, метод. указания к выполнению лаб. Работ / сост. А.Л. Виноградов. - СПб.: Изд-во СЗТУ, 2011.

7. Войтюк И.Н. Теоретическая электротехника: лабораторный практикум для студентов бакалавриата направления 27.03.04 [Электронный ресурс] / Санкт-Петербургский горный университет. Сост.: И.Н. Войтюк. СПб, 2016. 66 с.

# **СОДЕРЖАНИЕ**

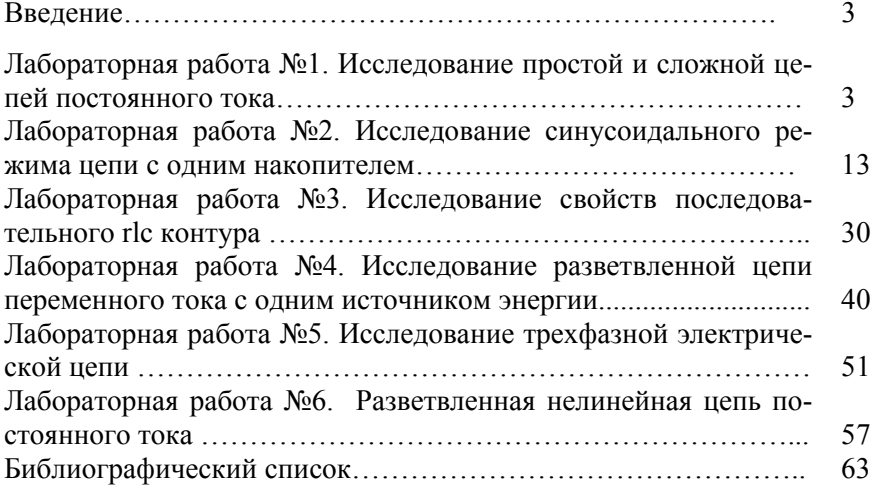